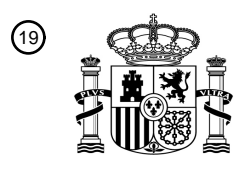

OFICINA ESPAÑOLA DE PATENTES Y MARCAS

ESPAÑA

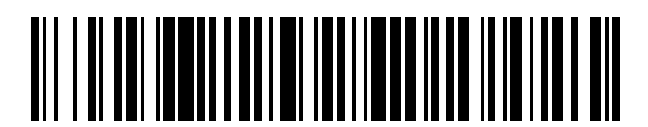

<sup>11</sup> **2 798 279** Número de publicación:

 $(51)$  Int. Cl.: *G16H 20/10* (2008.01)

### 12 TRADUCCIÓN DE PATENTE EUROPEA T3

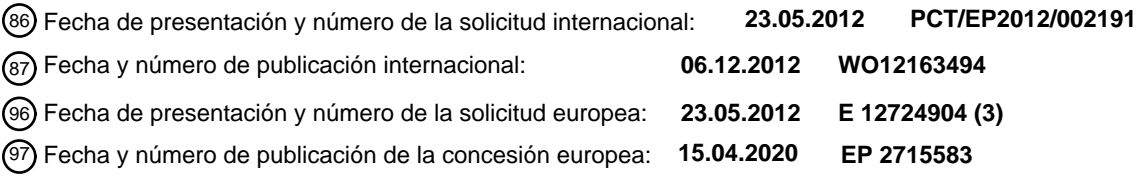

54 Título: **Base de datos de alimentos habilitada para ubicación**

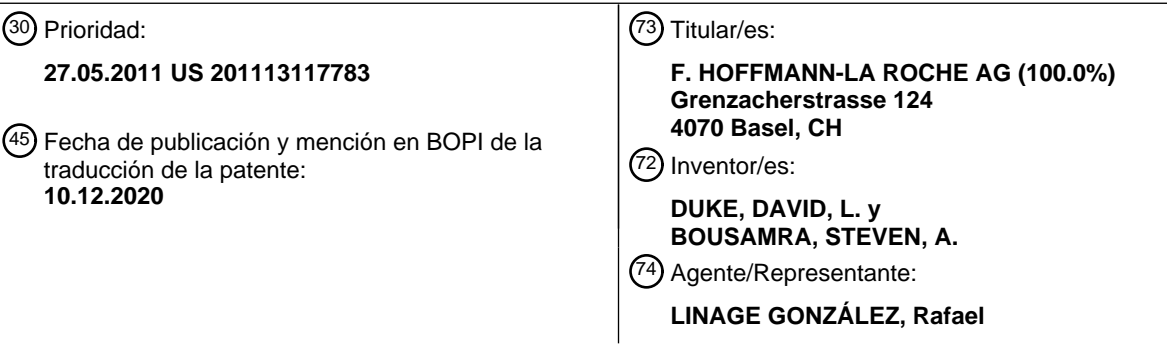

Aviso:En el plazo de nueve meses a contar desde la fecha de publicación en el Boletín Europeo de Patentes, de la mención de concesión de la patente europea, cualquier persona podrá oponerse ante la Oficina Europea de Patentes a la patente concedida. La oposición deberá formularse por escrito y estar motivada; sólo se considerará como formulada una vez que se haya realizado el pago de la tasa de oposición (art. 99.1 del Convenio sobre Concesión de Patentes Europeas).

#### **DESCRIPCIÓN**

Base de datos de alimentos habilitada para ubicación

#### 5 **ANTECEDENTES**

Para aquellos con requisitos alimenticios especiales, tales como los diabéticos, existe una gran necesidad de vigilar y controlar su dieta y sus necesidades nutricionales. Como cuestión práctica, si bien se entiende la necesidad de controlar estrictamente sus necesidades alimenticias, existe una serie de obstáculos que los diabéticos 10 experimentan cuando intentan controlar su ingestión de alimentos y los niveles de glucemia concomitantes. Si no se aborda apropiadamente, se puede producir una serie de problemas de salud importantes. Por tanto, existe una necesidad de mejora en este campo.

El documento WO 02/05702 A2 divulga un sistema para ayudar a una persona a mantener un nivel de glucemia 15 entre límites predeterminados. El sistema comprende un dispositivo electrónico, que comprende un visualizador, un reloj, una memoria y un procesador. Un programa informático es ejecutable por el procesador del dispositivo electrónico. El programa informático se adapta para recibir datos nutricionales del alimento consumido por la persona, calcular el nivel de glucemia para la persona usando los datos nutricionales y un modelo de resultado glucémico para la persona, y presentar el nivel de glucemia a la persona en el visualizador del dispositivo electrónico. 20

- El documento US 2008/0198012 A1 describe un dispositivo médico que incluye un lector RFID para recibir información de al menos un transpondedor RFID. El dispositivo médico también incluye una memoria para almacenar una base de datos y al menos un procesador para procesar información. Además, se divulga un mando a distancia para un dispositivo médico. El mando a distancia incluye un receptor de información para recibir 25 información relacionada con los alimentos. El dispositivo de infusión también incluye una memoria para almacenar una base de datos y al menos un procesador para procesar información. También se divulga un procedimiento para su uso en un dispositivo médico. El procedimiento incluye recibir información desde un transpondedor RFID relacionada con los alimentos. Además, se incluye en el procedimiento el procesamiento de la información comparando la información con una base de datos. El procedimiento también incluye determinar la aceptabilidad del
- 30 alimento y proporcionar información relacionada con la aceptabilidad para el usuario.

En el documento US 7.179.226 B2, se divulga un sistema de gestión de la diabetes usado para gestionar el nivel de glucemia de un paciente con diabetes. El sistema incluye al menos un dispositivo electrónico portátil y un sistema de base de datos. El dispositivo electrónico portátil permite al paciente introducir diferentes tipos de datos para calcular 35 las recomendaciones de aporte insulínico y glucídico para el paciente. Se genera y se almacena una marca de hora/fecha individualmente para cada tipo de datos introducidos por el paciente. El sistema de gestión de la diabetes tambiénincluye un sistema de base de datos que almacena datos de actividad asociados con la actividad física del paciente, datos de glucemia asociados con el nivel de glucemia del paciente, datos de ingestión de comidas asociados con la ingestión de alimentos del paciente, y datos de aporte de insulina asociados con el aporte de 40 insulina del paciente.

El documento US 2005/113650 A1 divulga un sistema de gestión de nutrición y actividad que vigila el gasto de energía de una persona a través del uso de un aparato sensor montado en el cuerpo. El aparato, en particular, se adapta para uso continuo. El sistema también es adaptable o aplicable para medir una serie de otros parámetros 45 fisiológicos e informar de los mismos y las derivaciones de dichos parámetros. Un modo de realización de control de peso está dirigido a lograr un equilibrio energético óptimo o preseleccionado entre las calorías consumidas y la energía gastada por el usuario. Se utiliza un sistema de seguimiento nutricional informático adaptable para obtener datos con respecto al alimento consumido. Se proporciona retroalimentación pertinente y predictiva al usuario con respecto al efecto mutuo del gasto de energía del usuario, el consumo de alimentos y otros parámetros contextuales 50 fisiológicos medidos o derivados o introducidos manualmente sobre el progreso hacia dicho objetivo.

#### **SUMARIO**

Se ha descubierto que cuando los médicos u otros profesionales sanitarios (HCP) proporcionan recomendaciones 55 de salud generales, tales como instrucciones para perder peso, hacer más ejercicio, etc., el éxito en el logro de los resultados deseados es escaso. Sin embargo, cuando el médico proporciona objetivos específicos dietéticos y/o de ejercicio, la tasa de éxito en el logro de los objetivos mejora drásticamente. Por ejemplo, si un médico simplemente dice "haga más ejercicio", los resultados son drásticamente peores en comparación con indicarle al paciente que corra ocho kilómetros por semana. Del mismo modo, es más probable que los pacientes sigan un régimen dietético 60 que da pautas dietéticas precisas, tales como aquellas con objetivos calóricos, glucídicos y nutricionales específicos, que una recomendación general de "comer menos".

Incluso cuando se proporcionan pautas de salud específicas, el paciente experimenta obstáculos significativos para determinar si de hecho cumple la recomendación. El paciente se puede sentir frustrado por el procedimiento de 65 vadear y recopilar grandes cantidades de datos requeridos para vigilar el cumplimiento. Para decirlo de otra manera, cuantas más etapas tome, menos probable es que alguien introduzca datos exactos, si es que lo hace. Por ejemplo,

2

existe una enorme cantidad de información nutricional disponible en Internet, pero encontrar la información dietética que se aplica a una comida particular puede ser desalentador en el mejor de los casos. El paciente típicamente tiene que vadear grandes cantidades de información para recibir la información nutricional que desea. Esta carga, junto con la presión del tiempo, disminuye la probabilidad de que sigan el programa indicado. Además, incluso cuando el

- 5 paciente encuentra la información correcta, puede descubrir que la comida particular que pretende comer no es apropiada para la dieta indicada, y como resultado, se enfrenta con el dilema de ignorar el programa dietético comiendo la comida de todos modos o de seguir el programa pero lidiar con la ardua tarea de encontrar comidas alternativas que cumplan con los objetivos dietéticos.
- 10 El autor de la invención ha desarrollado un sistema y procedimiento únicos que simplifican el procedimiento para introducir comidas y otra información para determinar el cumplimiento de una dieta indicada. El sistema filtra, ordena y/o resalta automáticamente las opciones de selección de comidas en base a la ubicación del usuario, la hora del día (por ejemplo, desayuno, comida, etc.), los requisitos dietéticos y/o las preferencias históricas de comidas (por ejemplo, comidas favoritas). Esto facilita la entrada de la información nutricional porque al paciente solo se le
- 15 presenta información pertinente a su ubicación, así como a sus necesidades y preferencias dietéticas. Por ejemplo, el sistema tiene la capacidad de diseñar las listas de menús en base no solo a la ubicación sino también a la hora del día, así como clasificar las alternativas en base a los requisitos dietéticos y las selecciones históricas. Al clasificar y refinar el menú y proporcionar una lista corta diseñada para un usuario particular, la información se puede introducir fácilmente y con exactitud sin requerir que el usuario busque a través de múltiples selecciones alternativas
- 20 que pueden ser frustrantes. Si los productos de menú disponibles no cumplen las necesidades dietéticas particulares, el sistema también puede sugerir establecimientos cercanos, tales como otros restaurantes, que tengan comidas que cumplan con los requisitos dietéticos.

El sistema también está configurado para proporcionar parámetros de cumplimiento que muestran cómo de bien el 25 usuario sigue la dieta en base a los alimentos identificados como consumidos. Al hacerlo, el usuario puede ver su tendencia de cumplimiento a lo largo del tiempo y, si es necesario, tomar medidas correctivas para solucionar cualquier problema. Además, los profesionales sanitarios pueden evaluar cómo de bien el usuario sigue la indicación dietética. El médico también puede revisar datos fisiológicos, tales como los niveles de glucemia, la tensión arterial y similares, para vigilar la salud del paciente. Si es necesario, el médico puede revisar el plan dietético específico para

30 el paciente para mejorar los resultados.

Además, el sistema integra la base de datos de alimentos con un régimen de pruebas estructuradas. Esta incorporación de una dieta o base de datos de alimentos con pruebas estructuradas es útil para aquellas pruebas que dependen de la ingestión de comidas, tales como una evaluación ACCU-CHEK® 360 View y/o una optimización

- 35 del factor de insulina con respecto a carbohidratos. Estas pruebas estructuradas dependen de un conocimiento exacto del aporte glucídico para presentar eficazmente informes con propósitos de optimización del tratamiento. Por ejemplo, si el paciente o sujeto de la prueba realiza una evaluación ACCU-CHEK® 360 View y está en casa preparándose para comer el mismo cereal de desayuno que come todos los días, el sistema mostrará un favorito para esa comida de desayuno en el tope de la lista. Después de que el sujeto seleccione este favorito, la información
- 40 se proporcionará a la prueba estructurada para su inclusión en el conjunto de datos. Esto ayuda a potenciar drásticamente el protocolo de pruebas estructuradas al facilitar la introducción de información dietética más exacta.

Otras formas, objetivos, rasgos característicos, aspectos, beneficios, ventajas y modos de realización de la presente invención se harán evidentes a partir de una descripción detallada y los dibujos proporcionados con el presente 45 documento.

#### **BREVE DESCRIPCIÓN DE LOS DIBUJOS**

La FIG. 1 muestra una vista esquemática de un sistema de cumplimiento dietético de acuerdo con un modo de 50 realización.

La FIG. 2 es un diagrama de bloques de un dispositivo portátil usado en el sistema de la FIG. 1.

La FIG. 3 es un diagrama de flujo de una técnica global para especificar una dieta particular, captar datos e informar 55 sobre el cumplimiento.

La FIG. 4 es un diagrama de flujo que ilustra una técnica para seleccionar productos alimenticios y proporcionar parámetros de cumplimiento.

60 La FIG. 5 representa una pantalla de selección de menú para una ubicación de alimentos particular.

La FIG. 6 muestra una pantalla de alerta cuando un lugar de alimentos particular no cumple con los requisitos dietéticos.

65 La FIG. 7 muestra una pantalla de entrada de datos para introducir datos de salud.

La FIG. 8 muestra una primera pantalla de informe de cumplimiento.

La FIG. 9 muestra una segunda pantalla de informe de cumplimiento.

#### 5 **DESCRIPCIÓN DE LOS MODOS DE REALIZACIÓN SELECCIONADOS**

Con el propósito de promover un entendimiento de los principios de la invención, ahora se hará referencia a los modos de realización ilustrados en los dibujos y se usará un lenguaje específico para describir los mismos. No obstante, se entenderá que no se pretende de este modo ninguna limitación del alcance de la invención. Cualquier

- 10 alteración y cualquier otra modificación en los modos de realización descritos y cualquier otra aplicación de los principios de la invención como se describe en el presente documento se contemplan como se le ocurrirían normalmente a un experto en la técnica a la que se refiere la invención. Un modo de realización de la invención se muestra con gran detalle, aunque será evidente para los expertos en la técnica pertinente que algunos rasgos característicos que no sean pertinentes a la presente invención puede que no se muestren en aras de la claridad.
- 15

Para la conveniencia del lector, cabe destacar inicialmente que un dibujo en el que se presenta un elemento por primera vez se indica típicamente por el/los número(s) más a la izquierda en el número de referencia correspondiente. Por ejemplo, un componente identificado con un número de referencia de la serie cien (por ejemplo, 100, 101, 102, 103, etc.) normalmente se analizará en primer lugar con referencia a la FIG. 1, y un componente con 20 un número de referencia de la serie doscientos (por ejemplo, 200, 201, 202, 203, etc.) normalmente se analizará en

primer lugar con referencia a la FIG. 2.

El sistema y procedimiento de cumplimiento de la dieta descritos e ilustrados en el presente documento, en general, facilitan que el usuario cumpla con su régimen dietético indicado. Al permitir que el médico seleccione un programa 25 dietético específicamente diseñado para el paciente, las posibilidades de que el paciente siga el programa aumentan considerablemente. Del mismo modo, el usuario puede seleccionar una dieta, lo que a su vez incrementa las posibilidades de éxito. Además, el sistema simplifica la captación de datos para las comidas y otra información, de modo que es más probable que el usuario introduzca información, mejorando de este modo el seguimiento del cumplimiento del programa. El sistema también proporciona retroalimentación automática para mostrar cómo de 30 bien el usuario cumple el régimen dietético indicado. El médico u otro profesional sanitario (HCP), así como el usuario, pueden revisar fácilmente los resultados por hora, diariamente, semanalmente, mensualmente o incluso

anualmente para determinar cómo de bien el usuario cumple el régimen y, si es necesario, hacer ajustes a la dieta. Al simplificar que el usuario introduzca información sobre el consumo de alimentos, se pueden conseguir resultados más exactos para las pruebas estructuradas.

35

La FIG. 1 muestra un diagrama de bloques de un ejemplo de un sistema de cumplimiento de la dieta 100 que está configurado para realizar esta técnica para simplificar la entrada de datos para realizar un seguimiento del cumplimiento dietético. Como se puede observar, el sistema de cumplimiento de la dieta 100 incluye un dispositivo portátil 102, un glucómetro 103, una base de datos de alimentos 104 y un ordenador del profesional sanitario (HCP)

- 40 106. El dispositivo portátil 102, la base de datos de alimentos 104 y el ordenador de HCP 106 se comunican entre sí por medio de una red 108. El dispositivo portátil 102 se usa por el paciente o usuario para recuperar información dietética de la base de datos de alimentos 104, así como para introducir información acerca del consumo de comidas. En un ejemplo, el dispositivo portátil 102 incluye un teléfono inteligente y/o un dispositivo de tipo de teléfono móvil de modo que el dispositivo portátil sea fácilmente accesible para el usuario. El dispositivo portátil 102
- 45 se usa junto con el glucómetro 103 para recopilar lecturas de glucosa del paciente. En el modo de realización ilustrado, las lecturas de glucosa se descargan del glucómetro 103 en el dispositivo portátil 102. La base de datos de alimentos 104 contiene una base de datos y/u otras estructuras de datos en las que se almacena información nutricional/dietética acerca de diversos alimentos. Por ejemplo, la base de datos de alimentos 104 puede enumerar varios cientos de restaurantes y su información calórica, de grasas, glucídica y de fibra. Se puede acceder a esta
- 50 información en todo el sistema 100 y se puede filtrar de muchos modos, tales como por ubicación. La base de datos de alimentos 104 almacena información acerca del consumo de comidas y otra información del paciente recopilada por el dispositivo portátil 102. En un ejemplo, la base de datos de alimentos 104 incluye una base de datos de tipo de lenguaje de consulta estructurado (SQL), tal como un servidor SQL MICROSOFT® o una base de datos de tipo ORACLE®. Los médicos y/u otros profesionales sanitarios usan el ordenador de HCP 106 para introducir
- 55 información en la base de datos de alimentos 104, tal como la dieta indicada y la historia clínica del paciente, así como recuperar información para ver cómo de bien el paciente sigue la dieta indicada. En un ejemplo, el ordenador de HCP 106 incluye un ordenador personal (PC), tal como un ordenador de sobremesa y/u ordenador portátil ubicado en el consultorio del médico. Para facilitar un amplio acceso a los datos almacenados en la base de datos de alimentos 104, la red 108 en un ejemplo incluye una combinación de redes privadas y públicas, tales como una 60 red inalámbrica privada que está conectada a Internet.

Como se explicará con mayor detalle a continuación, la base de datos de alimentos 104 está configurada para suministrar al dispositivo portátil 102 una lista de productos de menú potenciales en base a las circunstancias particulares que rodean al paciente. A modo de ejemplo, el dispositivo portátil 102 proporciona productos de menú 65 personalizados de los que puede seleccionar el usuario dependiendo de la ubicación del paciente. En la FIG. 1, el número de referencia 110 está asociado con una primera ubicación de fuente de alimentos, tal como una tienda de

comestibles o un restaurante, y el número de referencia 120 significa una segunda ubicación de fuente de alimentos, tal como otra tienda de comestibles o restaurante, que es diferente de la primera ubicación de fuente de alimentos 110. La base de datos de alimentos 104 almacena una lista de productos alimenticios.

5 Volviendo al ejemplo previo, cuando el paciente está en la primera ubicación de fuente de alimentos 110, el dispositivo portátil 120, por medio del filtro de la base de datos de alimentos 104, ordena (por ejemplo, clasifica) y/o resalta los productos de menú con respecto a los disponibles en la primera ubicación de fuente de alimentos 110 (y no en la segunda ubicación de servicio de alimentos 112). Del mismo modo, cuando el paciente está en la segunda ubicación de fuente de alimentos 112, el dispositivo portátil 120 filtra, clasifica y/o resalta los productos de menú con 10 respecto a los disponibles en la segunda ubicación 112.

La FIG. 2 muestra un diagrama de bloques de un ejemplo de los componentes del dispositivo portátil 102. Como se muestra, el dispositivo portátil 102 incluye un procesador 202 para procesar datos, memoria 204 para almacenar datos, un dispositivo de entrada 206 para introducir datos y un dispositivo de salida 208 para emitir información. El 15 dispositivo portátil 102 incluye además un sistema de detección de ubicación (LDS) 210 para detectar la ubicación del dispositivo portátil 102, tal como un sistema de posicionamiento global (GPS), y/o un sistema de tipo GPS

- asistido. El dispositivo portátil 102 incluye además un reloj 212 para determinar la hora del día para ayudar a determinar qué tipo de comida (por ejemplo, desayuno, comida o cena) es apropiada a esa hora. El dispositivo de entrada 206 se usa para introducir datos y, en general, hacer funcionar el dispositivo portátil 102, y el dispositivo de
- 20 salida 208 está configurado para proporcionar información al usuario. En un ejemplo, cuando el dispositivo portátil 102 es un teléfono inteligente, los dispositivos de entrada 206 y salida 208 se combinan entre sí para formar una pantalla de tipo táctil. Para comunicarse a través de la red 108, el dispositivo portátil 102 incluye un dispositivo de comunicación 214 que puede transmitir información de forma inalámbrica y/o por medio de conexiones de tipo cableado. Por ejemplo, el dispositivo de comunicación 214 puede incluir un transceptor encontrado en los teléfonos 25 móviles.
- 

Ahora se describirá una técnica global de utilización del sistema de cumplimiento de la dieta 100 con referencia a un diagrama de flujo 300 ilustrado en la FIG. 3. Mirando el diagrama de flujo 300, en una etapa de captación de datos 302, el profesional sanitario, tal como un médico, selecciona un régimen dietético específicamente diseñado para el

- 30 paciente. Si es apropiado, el médico puede consultar con el paciente para determinar qué dieta sería la más adecuada para el estilo de vida del paciente particular. El paciente puede elegir la dieta por su cuenta o, si así lo desea, no es necesario seleccionar una dieta en determinados casos. En referencia a la FIG. 1, una vez que el médico y/o el paciente deciden en cuanto a un régimen dietético, el médico por medio del ordenador de HCP 106 introduce o de otro modo asocia una dieta particular al paciente en la base de datos de alimentos 104. El médico
- 35 puede seleccionar la dieta de una lista de dietas predefinidas en la base de datos de alimentos 104 o puede desarrollar una dieta personalizada específicamente diseñada para el paciente. Un régimen de dieta particular puede variar entre pacientes. Por ejemplo, están disponibles muchos programas de dieta, tales como Atkins, *South Beach*, *Body for Life*, así como aquellos más específicos para personas con diabetes y aquellos creados para el usuario específico. El sistema 100 está diseñado para identificar aquellas entradas de menú, por ubicación, que se ajustan a
- 40 la dieta indicada o preestablecida.

Después de designar la dieta para el paciente, el usuario puede utilizar el dispositivo portátil 102 para recopilar datos dietéticos y otros datos en la etapa 304 de captación de datos e informes. El usuario puede introducir información, tal como selección de comidas e información fisiológica, en el dispositivo portátil 102 por medio del dispositivo de 45 entrada 206. Para identificar al paciente, el dispositivo portátil 102 puede incluir un identificador único que está asociado con el paciente en la base de datos de alimentos 104 y/o el paciente puede utilizar una id de usuario y contraseña únicas para iniciar sesión en la base de datos de alimentos 104 por medio del dispositivo portátil 102, por ejemplo. Al identificar al paciente en particular, la base de datos de alimentos 104 por medio del dispositivo portátil 102 puede proporcionar una interfaz personalizada para, entre otras cosas, simplificar la entrada de datos para el

- 50 paciente. Esta simplificación del procedimiento de entrada de comidas también ayuda a proporcionar información más exacta acerca de los alimentos que se consumieron, lo que puede ser bastante útil para el análisis de datos de pruebas estructuradas. Al hacer la entrada de datos fluida, es más probable que el usuario introduzca información, mejorando de este modo el seguimiento del cumplimiento del programa de dieta. Por ejemplo, como se explicará con mayor detalle a continuación, el LDS 210 puede ayudar a refinar los productos de menú proporcionados al
- 55 usuario en base a su ubicación. El reloj 212 también se puede usar para refinar aún más los productos de menú disponibles en base a la comida que sería apropiada a una hora del día particular. Además, la memoria 204 en el dispositivo portátil 102 y/o la base de datos de alimentos 104 pueden almacenar selecciones históricas para refinar aún más los productos de menú. En la etapa 304, el dispositivo de salida 208 del dispositivo portátil 102 puede proporcionar retroalimentación inmediata de modo que el paciente pueda vigilar cómo de bien cumple la dieta, así 60 como comprobar sus estadísticas sanitarias.

Para observar cómo de bien el paciente cumple la dieta indicada, así como vigilar la salud del paciente, el médico puede revisar los resultados del paciente desde la base de datos de alimentos 104 por medio del ordenador de HCP 106 en la etapa 306. Por ejemplo, el médico puede generar un informe para ver si el paciente sobrepasa el aporte 65 calórico y/o glucídico diario indicado para la dieta. Si el paciente no sigue la dieta apropiadamente, el médico puede adoptar las medidas correctas para remediar la situación, tales como aconsejar al paciente acerca de la dieta. Del

mismo modo, si el paciente no reacciona a la dieta indicada, el médico puede indicar una dieta diferente y/o una prueba estructurada para encontrar la fuente del problema. En base a cómo de bien el paciente cumple el régimen dietético así como otras condiciones corporales, tales como los niveles de glucemia y la tensión arterial, el médico puede refinar aún más los requisitos dietéticos del paciente, y el procedimiento se puede repetir nuevamente como 5 se indica por la flecha discontinua en el diagrama de flujo 300.

Ampliando además en cuanto a la capacidad del dispositivo portátil 102 para personalizar la interfaz en la etapa 304, el dispositivo portátil 102 utiliza una técnica única que le permite específicamente diseñar y refinar la lista de productos de menú disponibles para reducir el esfuerzo requerido por el usuario para introducir datos. El diagrama

- 10 de flujo 400 en la FIG. 4 ilustra una técnica para simplificar la entrada de datos así como proporcionar parámetros de cumplimiento. Para ilustrar esta técnica, el dispositivo portátil 102 en este ejemplo particular es un teléfono inteligente que accede a la base de datos de alimentos 104 a través de Internet. La base de datos de alimentos 104 en este ejemplo es un servidor alojado en la web que proporciona datos dietéticos al dispositivo portátil 102, así como registra productos de menú seleccionados por el paciente junto con otros datos introducidos a través del
- 15 dispositivo portátil 102. Con referencia a las FIGS. 1 y 2, el dispositivo portátil 102 en la etapa 402 detecta su ubicación con el LDS 210. En este ejemplo, el LDS 210 usa coordenadas de GPS para detectar su ubicación. En base a la ubicación detectada, el dispositivo portátil 102 en la etapa 404 consulta la base de datos de alimentos 104, y la base de datos de alimentos 104 devuelve una lista de productos de menú para esa ubicación particular. Por ejemplo, si la primera ubicación de fuente de alimentos 110 en la FIG. 1 es un restaurante de comida rápida, el
- 20 procesador 202, por medio de la base de datos de alimentos 104, refina la lista de productos alimenticios disponibles en base a esa ubicación. Si el dispositivo portátil 102 está ubicado en la segunda ubicación de fuente de alimentos 112, entonces el menú de productos se basará en los productos disponibles en esa ubicación. Por ejemplo, si el usuario sigue la dieta *Body for Life* (40 % de carbohidratos, 40 % de proteínas, 20 % de grasa), y se presenta en un restaurante de comida rápida, el sistema indicará un sándwich de pollo y una ensalada o un tazón de chile con carne
- 25 como aquellos productos que se ajustan a la dieta indicada. Esta clasificación de alternativas de alimentos potenciales claramente posibilita y refuerza una dieta. Las dietas tienden a expresar lo que no se puede comer en lugar de lo que se puede comer, lo que facilita el sistema actual. En otro ejemplo, si el usuario llega a un restaurante y carga la base de datos de alimentos 104, aquellas entradas que reflejan las entradas del menú del restaurante estarán como "por defecto" (por ejemplo, que aparecen en la parte superior de la lista). Específicamente, si el 30 usuario entra en un restaurante McDonald's®, el dispositivo portátil 102 presentará el menú para el restaurante
- McDonald's® particular, en lugar de decir un restaurante Burger King®.

En base a la hora del día desde el reloj 212, el procesador 202 del dispositivo portátil 102 puede refinar aún más la lista de menú de productos disponibles suministrados al usuario en la etapa 406. Por ejemplo, si fuera alrededor de 35 la hora de la comida, entonces solo se visualizarán los productos de la hora de la comida para esa ubicación particular en lugar de los productos del menú del desayuno. El horario de comidas particulares se puede personalizar en base a las circunstancias particulares del usuario. Por ejemplo, los trabajadores por turnos pueden comer su "desayuno" en la tarde y su "cena" a primeras horas de la mañana. En la etapa 408, el procesador 202 del dispositivo portátil 102 clasifica las alternativas de alimentos en base a los requisitos dietéticos especificados por el

- 40 médico en la etapa 302. Como ejemplo, si el médico especificó una dieta hipoglucídica entonces los productos con menor contenido en carbohidratos se clasificarían más arriba de modo que aparecerían más arriba o en primer lugar en la lista en comparación con los productos que tienen mayor contenido en carbohidratos (o viceversa). La captura de pantalla 500 en la FIG. 5 muestra un ejemplo de productos que se clasifican en base a la ubicación. Como se muestra en este ejemplo particular, el médico especificó una dieta hipocalórica, y los productos que se muestran en 45 la captura de pantalla 500 se clasifican por calorías, de modo que el producto con menos calorías ("ensalada")
- aparece en la parte superior de la lista, mientras que los productos que tienen mayores valores calóricos (por ejemplo, "pollo") aparecen al final de la lista.
- En el caso de que no haya nada en el menú que cumpla la dieta indicada o predeterminada, el sistema 100 puede 50 usar la ubicación actual para identificar y sugerir restaurantes alternativos en los que se pueda seguir la dieta. Mirando la etapa 410 en la FIG. 4, la base de datos de alimentos 104 determina si existen alternativas de alimentos en esa ubicación que cumplan los requisitos dietéticos específicos. Si no existe ninguna, el sistema de cumplimiento de la dieta 100 está diseñado para sugerir ubicaciones alternativas que están cerca del usuario en la etapa 412. Por ejemplo, si al paciente se le indica una dieta puramente vegetariana y está ubicado en un asador, la base de datos
- 55 de alimentos 104 por medio del dispositivo portátil 102 sugiere un restaurante vegetariano cercano. La captura de pantalla 600 ilustrada en la FIG. 6 muestra un ejemplo de la pantalla que se visualizará en el dispositivo de salida 208 del dispositivo portátil 102 si el restaurante no cumple los requisitos dietéticos. Como se puede observar, las diferentes ubicaciones de alimentos se clasifican por distancia, pero en otros ejemplos, la lista de restaurantes u otras ubicaciones de alimentos se puede clasificar en base a otras variables, tales como las que mejor cumplen los
- 60 requisitos dietéticos del usuario. De forma alternativa o adicionalmente, la clasificación de los restaurantes sugeridos en la etapa 412 también se puede derivar de las preferencias de amigos, aquellos con problemas de salud similares, aquellos que tienen la misma dieta o dietas similares y/o aquellos con perfiles similares proporcionados en un sitio web o en sitios web de redes sociales, tales como Facebook®, Myspace®, Foursquare®, Yelp®, Urbanspoon® y similares. Por ejemplo, los restaurantes que recomendaron los amigos se clasificarán o enumerarán más arriba que
- 65 los restaurantes que no tienen o tienen malas críticas. Una vez que se selecciona una ubicación alternativa y el usuario viaja a esa ubicación, el dispositivo portátil 102 vuelve nuevamente a la etapa 402 para repetir el ciclo hasta

que las alternativas de alimentos cumplan todos los requisitos dietéticos en la etapa 410. Como ejemplo, si el usuario se acerca a una heladería que no tiene ningún producto que satisfaga los requisitos dietéticos, el dispositivo portátil 102 podría sugerir que el usuario elija una tienda de yogur que esté ubicada a menos de 300 metros como alternativa. En este ejemplo, el sistema 100 por medio de la base de datos de alimentos 104 tiene conocimiento del 5 tipo de alimento que se está mirando y sugeriría una alternativa apropiada en lugar de una alternativa inapropiada, tal como un asador u otra comida más pesada, como una opción.

Para ayudar a refinar aún más las listas para facilitar que el usuario haga una selección, el dispositivo portátil 102 por medio del procesador 202 clasifica las alternativas de alimentos en la etapa 414 en base a selecciones históricas

- 10 previas. De forma alternativa o adicionalmente, los alimentos se pueden clasificar en base a indicaciones previas de si un producto alimenticio particular era o no favorito del usuario. Una vez que las alternativas se clasifican en la etapa 414, el dispositivo portátil 102 por medio del dispositivo de salida 208 proporciona una lista clasificada de productos alimenticios disponibles que cumplen esas necesidades dietéticas específicas en la etapa 416. Volviendo al ejemplo del teléfono inteligente, la lista de productos de menú clasificados puede aparecer en la pantalla del
- 15 teléfono inteligente en la etapa 416. Nuevamente, la captura de pantalla 500 en la FIG. 5 muestra un ejemplo de una lista de productos clasificados para una ubicación de restaurante particular, que en este ejemplo es el Restaurante A. El usuario tiene la capacidad de mostrar solo sus comidas favoritas, mostrar todas las comidas, así como mostrar ubicaciones de restaurantes cercanos u otras ubicaciones de alimentos. La base de datos de alimentos puede presentar favoritos creados por el usuario (o creados por el sistema) almacenados en el sistema, pero presentados
- 20 en una lista priorizada (y/o eliminados de la lista) en base a su ubicación y en base a la hora del día (por ejemplo, comida). El sistema 100 puede crear automáticamente un favorito para una hora del día dada y una ubicación en base a la introducción de comidas repetidas. Por ejemplo, si el usuario estaba en casa, sus comidas favoritas que almacenaba en casa se presentarían por defecto; sin embargo, sus comidas favoritas en McDonald's ® no se presentarían. Si se desea, el usuario siempre puede tener acceso a todos sus favoritos, pero no se presentarían
- 25 directamente, se requeriría pulsar la selección de menú "Mostrar todos los favoritos". Las redes sociales se pueden usar para clasificar en la etapa 410. De forma alternativa o adicionalmente, la clasificación de los productos de menú en la etapa 414 también se puede derivar de las preferencias de amigos, aquellos con problemas de salud similares, aquellos que tienen la misma dieta o dietas similares y/o aquellos con perfiles similares proporcionados en un sitio web o en sitios web de redes sociales, tales como Facebook®, Myspace®, Foursquare®, Yelp®, Urbanspoon® y
- 30 similares. Por ejemplo, los productos de menú que les gustan a los amigos se clasificarán más arriba que los productos de menú sin calificaciones o con calificaciones más bajas. El sistema 100 también tiene la capacidad de realizar un seguimiento y/o clasificar la información dietética en base a la cadena de restaurantes particular visitada. Como ejemplo, si una persona come en un primer restaurante McDonalds® en un estado y luego visita un segundo restaurante McDonalds® en un estado diferente, las selecciones o preferencias del primer restaurante McDonalds®
- 35 se transfieren al segundo de modo que la selección previa afecta la clasificación de las comidas en el segundo restaurante McDonalds®. Además, dentro de una cadena de restaurantes particular, también se puede realizar un seguimiento a y/o clasificar productos de menú específicos de la tienda.
- Si es necesario, el dispositivo portátil 102 también tiene la capacidad de introducir datos por medio del dispositivo de 40 entrada 206. En referencia a la FIG. 4, en la etapa 418, el usuario puede introducir datos tales como datos fisiológicos y otra información relacionada con su salud, estado mental, entorno y/u otra información que se usa por el médico para vigilar al paciente. Por ejemplo, en la etapa 418, el usuario puede introducir sus lecturas de glucemia, tensión arterial, pulso y/u otros datos fisiológicos. La captura de pantalla 700 en la FIG. 7 muestra solo un ejemplo de una pantalla de entrada visualizada en el dispositivo de salida 208 en la que el usuario puede introducir 45 mediciones de glucemia. En otro ejemplo, un medidor de glucemia transmite de forma inalámbrica mediciones de glucosa al teléfono inteligente, y todavía aún en otro ejemplo, el dispositivo portátil 102 es un medidor de glucemia que registra automáticamente las mediciones de glucemia.
- El dispositivo portátil 102 está configurado para proporcionar retroalimentación de modo que el usuario pueda ver 50 cómo se desempeña con respecto a la dieta indicada, así como comprobar su salud global. En la etapa 420, el dispositivo portátil 102 y/o el ordenador de HCP 106 pueden proporcionar parámetros de cumplimiento sobre cómo de bien la persona cumple su régimen dietético. La FIG. 8 muestra una captura de pantalla 800 para un ejemplo de un informe de cumplimiento que se puede visualizar en el dispositivo de salida 208 del dispositivo portátil 102. La FIG. 9 muestra otra pantalla de visualización 900 que se usa para mostrar cómo de bien la persona cumple sus
- 55 requisitos dietéticos específicos. Al facilitar que el usuario compruebe instantáneamente su cumplimiento de un régimen dietético particular, se le proporciona al usuario una mejor retroalimentación para garantizar que cumpla apropiadamente su régimen dietético y nutricional.
- En un ejemplo de uso particular, el médico por medio del ordenador de HCP 106 introduce una dieta hipoglucídica 60 específica para el paciente en la base de datos de alimentos 104. Como se menciona anteriormente, la base de datos de alimentos 104 incluye una gran cantidad de información acerca de la dieta particular, así como información acerca de qué productos alimenticios serían apropiados o inapropiados para la dieta hipoglucídica indicada. El usuario lleva un dispositivo portátil 102 en forma de teléfono inteligente que incluye un subsistema de GPS que puede detectar la ubicación del usuario. La mayor parte del almacenamiento y procesamiento de la información se 65 realiza en una base de datos de alimentos alojada en remoto 104 a la que accede el teléfono inteligente a través de Internet. El teléfono inteligente accede a la base de datos de alimentos 104 usando un programa de cliente

patentado o bien a través de un navegador web estándar, tal como uno que usa la norma HTML5 u otras variaciones. En esta configuración alojada en remoto, el teléfono inteligente no está restringido por las limitaciones de la memoria y/o potencia de procesamiento. El teléfono inteligente transmite continua o periódicamente sus coordenadas de GPS a la base de datos de alimentos 104. En base a la ubicación del GPS, la base de datos de alimentos puede priorizar

- 5 la información nutricional acerca de los alimentos servidos en diversas ubicaciones cercanas, tales como restaurantes, hoteles, supermercados y/o incluso en el hogar. Esta información se transmite desde la base de datos de alimentos 104 y se visualiza en el teléfono inteligente como una página web. Por ejemplo, si el usuario llega a un restaurante, tal como un restaurante de comida rápida y carga una aplicación en su teléfono móvil que contiene la información dietética, las entradas que reflejan el menú para la ubicación en particular aparecerán por defecto.
- 10
- Para ayudar a refinar aún más las opciones y reducir los resultados para facilitar el procedimiento de selección para el usuario, la base de datos de alimentos 104 refina aún más la lista de menú en base a la hora del día, tal como si es desayuno, comida o cena, así como en las selecciones históricas de comidas. En este ejemplo de uso hipoglucídico, el usuario entra en el restaurante durante el desayuno. La base de datos de alimentos 104 visualizaría
- 15 en el teléfono inteligente una lista de productos de menú con los productos de desayuno hipoglucídicos, tales como los huevos, que se visualizan en la parte superior de la lista, mientras que los productos hiperglucídicos, tales como panqueques y tostadas, se visualizan cerca del final de la lista. Otra información nutricional, tal como el contenido de grasas, calórico y glucídico, se visualiza junto a una descripción del producto. También se pueden visualizar críticas en las redes sociales de los productos de menú y/o del restaurante. La base de datos de alimentos 104 incluso
- 20 sugiere en el teléfono inteligente un producto de desayuno particular que se sugirió por un amigo con una dieta similar a partir de información recogida de datos de red de las redes sociales. Al proporcionar productos de menú específicos en base a las necesidades dietéticas, el usuario puede cumplir mejor con su programa de dieta. En el caso de que no existan productos disponibles que cumplan los requisitos dietéticos del usuario, por ejemplo, el usuario visita un bufé de panqueques, el teléfono inteligente puede sugerir restaurantes cercanos alternativos con
- 25 opciones de comidas hipoglucídicas. Al tener una selección de menú refinada, el usuario puede introducir de forma rápida y sencilla información particular acerca de sus comidas. La exactitud de la información introducida también se mejora.
- Las parámetros de cumplimiento que muestran cómo de bien el usuario cumple con sus requisitos dietéticos diarios 30 se pueden proporcionar instantáneamente en el teléfono inteligente para que el usuario pueda tomar medidas correctivas. El usuario, por ejemplo, puede notar que está cerca de su límite diario de carbohidratos y, por lo tanto, puede decidir comer una comida más ligera y alta en proteínas en lugar de una cena de pasta. El médico en este ejemplo también requiere que el paciente mida y registre sus niveles de glucemia antes y dos horas después de cada comida como parte de una prueba estructurada. Siguiendo las órdenes del médico, el paciente mide su
- 35 glucemia con un medidor de glucemia que transmite de forma inalámbrica las lecturas de glucosa al teléfono inteligente, que a su vez transmite automáticamente los datos a la base de datos de alimentos. A continuación, el médico puede vigilar instantáneamente la salud del paciente y tomar medidas correctivas, si es necesario. Por ejemplo, la base de datos de alimentos puede alertar al médico de un acontecimiento hipoglucémico o casi hipoglucémico. El médico puede revisar una página web que muestra información específica acerca de las comidas
- 40 anteriores junto con otros datos recopilados, tales como glucosa, actividad y niveles de energía, en el ordenador de HCP 106 para localizar una fuente potencial de la hipoglucemia. Cuando sea apropiado, el médico puede incluso modificar o cambiar en remoto la dieta indicada sin siquiera requerir que el paciente visite el consultorio.
- Como se menciona anteriormente, la técnica y sistema descritos anteriormente pueden ser especialmente útiles 45 para programas de pruebas estructuradas, tales como con un sistema de análisis de glucemia ACCU-CHEK® 360 View, porque la entrada de datos se simplifica y se mejora la exactitud de los datos. Un ejemplo no limitante de protocolos de pruebas estructuradas que se pueden usar se describe en la solicitud de patente de EE. UU. n.º 12/710.430, que se incorpora en el presente documento por referencia, pero también se pueden usar otros protocolos de pruebas estructuradas. Cuanto más simple sea introducir la comida y otra información, es más
- 50 probable que el sujeto de la prueba realice apropiadamente la prueba estructurada. Los regímenes de pruebas estructuradas de autovigilancia de glucemia (SMBG) típicamente se llevan a cabo para localizar posibles fuentes de problemas de control de la diabetes y determinar la respuesta terapéutica apropiada, ya sean cambios en la dieta, el ejercicio y/o la medicación. En las pruebas estructuradas, el médico indica un régimen de pruebas predefinido en el que las lecturas de glucemia se recopilan junto con una o más de otras variables para determinar una posible fuente
- 55 de un problema de control de glucosa. Si bien fácilmente se puede cuantificar y realizar un seguimiento de los niveles de glucemia, el ejercicio y las dosificaciones de la medicación por el paciente o el sujeto, cuantificar la información acerca de las comidas consumidas puede ser bastante difícil. Por ejemplo, un sujeto diabético puede con bastante facilidad cuantificar y registrar con exactitud sus niveles de glucemia, cuántos kilómetros corrió (y por cuánto tiempo) y cuánta insulina se inyectó, pero cuando se trata de cuantificar las calorías, carbohidratos, grasas y
- 60 otra información nutricional acerca de las comidas que consumió, puede ser una propuesta extremadamente difícil. En el mejor de los casos, las pruebas más estructuradas le piden a la persona diabética que identifique si el tamaño de la comida era pequeño, mediano o grande, lo que proporciona poca información útil. Además, las personas en general tienden a subestimar el tamaño y/o el contenido calórico de las comidas. Con la técnica y sistema descritos anteriormente, el sujeto está en una mejor posición de cuantificar las comidas consumidas para las pruebas
- 65 estructuradas, lo que a su vez proporciona mejores datos sobre los que el médico puede diagnosticar y abordar un problema particular. El médico puede analizar numerosos factores dietéticos, tales como calorías, carbohidratos, etc.,

que pueden ser una fuente de hipoglucemia o hiperglucemia en el sujeto diabético.

Se debe apreciar que el sistema y técnicas descritos anteriormente se pueden adaptar de otros modos para numerosos otros tipos de situaciones y/o entornos de casos de uso. Para ilustrar algunas otras situaciones de casos 5 de uso, ahora se proporcionarán unos pocos ejemplos más. En un ejemplo de caso de uso, el usuario desea ejecutar una prueba estructurada de prueba en pares. En este tipo de prueba estructurada, el usuario realiza una lectura de glucemia, hace algo y a continuación toma otra muestra de glucemia en algún momento en el futuro. Esta técnica de prueba en pares muestra cualquier acoplamiento o relación entre las dos lecturas de glucemia y la acción/acontecimiento. Para ilustrar esto más específicamente, considérese un caso en el que el usuario desea ver 10 el impacto de consumir su batido favorito. El usuario inicia la prueba estructurada de prueba en pares, y el

- dispositivo portátil 102 le solicita al usuario que realice una lectura de glucemia. Usando la base de datos de alimentos 104, el usuario selecciona el batido una vez que se consume. Dos horas después, el dispositivo portátil 102 se activa y le solicita al usuario que realice una segunda lectura de glucemia. La única entrada de alimento (es decir, la entrada del batido) no solo está asociada con una lectura de glucemia en la base de datos, sino que
- 15 también está asociada con las dos lecturas de glucemia. Se concibe que se puedan asociar más de dos lecturas de glucemia con una entrada de alimento individual en la base de datos de alimentos 104 (y viceversa). Por ejemplo, una única entrada de alimento en un ejemplo puede estar asociada con hasta seis muestras de glucemia.
- En otra situación de caso de uso, se realiza una prueba estructurada para determinar la proporción de insulina con 20 respecto a carbohidratos del usuario durante la mañana o la parte del desayuno del día. En la mañana de la prueba dada, el dispositivo portátil 102 le solicita al usuario que realice una lectura de glucemia y a continuación coma una comida de un tamaño predeterminado. Por medio de la base de datos de alimentos 104 y el dispositivo portátil 102, el usuario identifica un desayuno por la mañana típico que come en casa y posteriormente consume el desayuno. Durante cada hora después de desayunar, el dispositivo portátil 102 recopila lecturas de glucemia, y esto continúa
- 25 hasta que se realizan seis mediciones. Después de esto, el dispositivo portátil 102 y/o la base de datos de alimentos 104 compara la lectura de glucemia al comienzo de la prueba con la lectura de glucemia al final de la prueba, y utiliza esta diferencia, así como el tamaño y velocidad de la comida de la base de datos de alimentos 104 para calcular la proporción de insulina con respecto a carbohidratos para la comida específica consumida. En este ejemplo, los datos recopilados se usan para calcular los resultados de una prueba estructurada sin necesidad de
- 30 seleccionar una dieta específica.

Como otro ejemplo, el usuario y el médico no seleccionan ninguna dieta particular a seguir, sino que en su lugar, el médico desea usar el sistema para realizar simplemente una prueba estructurada. Cuando el dispositivo portátil 102 le pide al usuario que introduzca información de comida para la prueba, el usuario puede introducir la comida usando 35 la base de datos de alimentos 104. De forma alternativa, el usuario puede introducir información manualmente acerca de la comida (por ejemplo, carbohidratos, tamaño, calorías, etc.) sin usar la base de datos de alimentos 104.

- Posteriormente, los datos de la prueba estructurada se analizan por el médico. Para todavía aún otro ejemplo de una situación de caso de uso, el usuario decide que desea seguir la dieta *South*  40 *Beach Diet*® y programa el sistema en consecuencia. El sistema 100 apoya al usuario a seguir la dieta de la manera
- como se describe anteriormente, tal como al proporcionar productos de menú adecuados para la dieta *South Beach Diet*® y parámetros de cumplimiento de la dieta. Tras visitar al médico, tanto el usuario como el médico deciden un programa dietético diferente, y el médico introduce la nueva dieta por medio del ordenador de HCP 106. Como resultado, el sistema 100 ya no admitirá la dieta *South Beach Diet*® previamente seleccionada para el usuario; en su 45 lugar, el sistema 100 proporciona apoyo para la dieta recién seleccionada.

Como se debe reconocer, estas técnicas y sistema se pueden adaptar para recopilar información adicional y/o proporcionar funcionalidad adicional. Por ejemplo, la información de consumo de alimentos que se facilita por la base de datos de alimentos 104 se puede usar por una calculadora de bolo. Como resultado, se pueden diseñar los

- 50 cálculos de bolo para la persona particular. Con propósitos de pruebas estructuradas, así como con otros propósitos, el sistema 100 se puede usar para recopilar otra información, tal como información de ejercicio, factores estresantes y similares, y alinear o asociar la información con comidas particulares. De forma alternativa o adicionalmente, las coordenadas de ubicación del usuario se pueden asociar directamente con lecturas de glucosa individuales para determinar, entre otras cosas, si la ubicación podría ser indicativa de un problema de glucosa. Dentro de la base de
- 55 datos de alimentos 104, los aumentos en lecturas de glucemia de las comidas (por ejemplo, el cambio en los niveles de glucemia entre antes de la comida y 2 horas después de la comida) también se pueden asociar con comidas particulares consumidas. En otro ejemplo, las lecturas de glucemia antes y después de las comidas se almacenan en grupos de comidas dentro de la base de datos de alimentos. Se pueden crear grupos de comidas en base a rasgos comunes compartidos entre las comidas. Por ejemplo, se pueden usar las comidas que se comen a horas
- 60 particulares y/o que comparten alimentos comunes para formar grupos de comidas. Se debe apreciar que se pueden usar otras características para formar o identificar grupos de comidas. Los datos de estos grupos de comidas se pueden procesar estadísticamente (por ejemplo, media, mediana, mínimo, máximo, modo, rango, etc.) y almacenarse de modo que los impactos de diversos grupos de comidas se puedan usar para identificar problemas. El sistema 100 también se puede configurar para realizar un seguimiento a los tratamientos existentes para el
- 65 usuario, de modo que si el tratamiento cambia, el sistema 100 puede ayudar en consecuencia a desarrollar un cambio dietético recomendado.

El sistema y técnicas ilustrados y descritos anteriormente son solo unos pocos ejemplos, y se contempla que son posibles numerosos otros ejemplos. Por ejemplo, el sistema 100 en la FIG. 1 se puede configurar de manera diferente en otros modos de realización. Por ejemplo, el dispositivo portátil 102 se describió como un teléfono 5 inteligente y/o un dispositivo de tipo de teléfono móvil, pero en otros ejemplos, el dispositivo portátil 102 puede adoptar otras formas incluyendo, pero sin limitarse a, ordenadores portátiles, tales como tabletas, ordenadores portátiles, asistentes digitales portátiles y/o sistemas de vigilancia de salud, tales como medidores de glucemia, dispositivos de vigilancia de tensión arterial y/o dispositivos portátiles de vigilancia cardíaca, por nombrar solo unos pocos ejemplos. La base de datos de alimentos 104 se describió como una base de datos de tipo lenguaje de 10 consulta estructurado (SQL), tal como un servidor de SQL MICROSOFT® o una base de datos de tipo ORACLE® que reside en un ordenador de tipo servidor alojado en la web, pero se concibe que se pueden usar otros tipos de sistemas de almacenamiento y procesamiento de datos. Por ejemplo, la base de datos de alimentos 104 puede residir completa o parcialmente en el dispositivo portátil 102, el ordenador de HCP 106 y/o a través de una red distribuida, solo por nombrar unas pocas alternativas. Cuando la base de datos de alimentos 104 está habilitada

15 para la web, se puede admitir una amplia gama de ubicaciones, y el dispositivo portátil 102 no estará restringido por las limitaciones del tamaño de la memoria y la potencia de procesamiento. El ordenador de HCP 106 en un ejemplo incluye un ordenador personal (PC), tal como un ordenador de sobremesa y/o un ordenador portátil. Sin embargo, en otros ejemplos, el ordenador de HCP 106 puede incluir ordenadores de tipo tableta, teléfonos inteligentes, teléfonos móviles, terminales, así como otros componentes que permitan la entrada y/o manipulación electrónica de 20 datos.

Los diversos componentes del sistema 100 se comunican internamente y/o a través de la red 108 enviando y recibiendo diversas señales. Si bien se describió que la red 108 incluía Internet, la red 108 puede incluir cualquier forma de red de comunicación, tal como sistemas de telecomunicaciones, sistemas de comunicación móvil, Internet, 25 una o más redes de área amplia (WAN), una red de área local (LAN), una red patentada, una red institucional, una red de televisión por cable, una red telefónica pública conmutada (PSTN), una combinación de estos y/u otros tipos de redes, en general, conocidas para los expertos en la técnica. Los componentes del sistema 100 se pueden comunicar a través de la red 108 de muchas maneras, tales como de manera continua, periódica, síncrona y/o asíncrona. Se contempla que la red 108 puede no ser necesaria en otros ejemplos. Por ejemplo, cuando la base de 30 datos de alimentos 104 reside en el dispositivo portátil 102, el dispositivo portátil 102 se puede programar directamente por el médico y/o a través de una conexión directa con el ordenador de HCP 106, tal como por medio de un puerto USB.

La primera y segunda ubicaciones de fuentes de alimentos 110, 112 incluyen cualquier ubicación donde se puedan 35 proporcionar alimentos. A modo de ejemplos no limitantes, la primera y segunda ubicaciones de fuentes de alimentos 110, 112 pueden incluir restaurantes, pubs, hoteles, supermercados, casas residenciales, clubes y/o restaurantes de comida rápida, por nombrar solo unos pocos ejemplos. En el ejemplo mostrado en la FIG. 1, se ilustran dos ubicaciones de fuentes de alimentos, pero se debe concebir que la base de datos puede almacenar información para muchas más ubicaciones de fuentes de alimentos.

40

En el modo de realización ilustrado, el dispositivo portátil 102, el glucómetro 103, la base de datos de alimentos 104, el ordenador de HCP 106 y la red 108 se ilustran como componentes separados. Uno o más de estos componentes se pueden combinar entre sí en una única unidad. Por ejemplo, en lugar de que la base de datos de alimentos 104 esté separada del dispositivo portátil 102, la información de la base de datos de alimentos 104 se puede incorporar

- 45 en el dispositivo portátil 102. Como otro ejemplo, el ordenador de HCP 106 se puede incorporar con la base de datos de alimentos 104 para formar una única unidad. Si bien se representa que el glucómetro 103 se comunica con los otros componentes a través del dispositivo portátil 102, el glucómetro 103 en otros ejemplos se puede comunicar directamente o transferir información a los otros componentes por medio de la red 108. Además, los componentes seleccionados pueden no necesariamente necesitar comunicarse por medio de la red 108. Por ejemplo, el ordenador
- 50 de HCP 106 se puede comunicar directamente con la base de datos de alimentos 104 sin necesidad de una red y viceversa. Si bien se ilustra el dispositivo portátil 102 como un sistema unitario, también se debe apreciar que el dispositivo portátil 102 puede incluir múltiples componentes que se comunican entre sí. Por ejemplo, el dispositivo portátil 102 puede incluir un teléfono móvil tal como un teléfono inteligente que se comunica por medio de Bluetooth™ con el medidor de glucemia 103. Del mismo modo, el ordenador de HCP 106 y la base de datos de
- 55 alimentos 104 se pueden configurar a partir de múltiples componentes que se integran entre sí.

El dispositivo portátil 102 se puede configurar de manera diferente a lo que se muestra en la FIG. 2. Como se destaca anteriormente, el procesador 202 se usa para controlar el funcionamiento del dispositivo portátil 102. Como se debe reconocer, el procesador 202 junto con los otros componentes del dispositivo portátil 102 puede realizar 60 parcial o totalmente las acciones en los procedimientos descritos, ilustrados y/o reivindicados en el presente documento. Por ejemplo, se puede programar el procesador 202 para proporcionar al sujeto (por ejemplo, por medio del dispositivo de salida 208) una lista de productos alimenticios en la que se enfatizan al menos los alimentos disponibles en la ubicación particular. También se debe apreciar que los procesadores en otros dispositivos del sistema, tales como el glucómetro 103, la base de datos de alimentos 104 y/o el ordenador del profesional sanitario 65 106, pueden realizar parcial o totalmente las acciones en los procedimientos descritos, ilustrados y/o reivindicados

en el presente documento. El procesador 202 puede estar compuesto de uno o más componentes. Para una forma

de procesador 202 de múltiples componentes, se pueden ubicar uno o más componentes en remoto en relación con los otros, o configurarse como una única unidad. Además, el procesador 202 se puede integrar en una forma que tenga más de una unidad de procesamiento, tal como una configuración de multiprocesador, y se debe entender que se hace referencia conjuntamente a dichas configuraciones así como a una disposición basada en un único

- 5 procesador. Uno o más componentes del procesador 202 pueden ser de la variedad electrónica que define los circuitos digitales, los circuitos analógicos o ambos. El procesador 202 puede ser de una variedad programable sensible a instrucciones de programa informático, una máquina de estados conectada físicamente o una combinación de estas. El reloj 212 se usa para cronometrar eventos en el dispositivo portátil 102. Como se debe apreciar, el reloj 212 se puede incorporar en el procesador 202 o puede ser un componente independiente. Además, 10 el reloj 212 puede estar basado en equipo informático y/o programa informático.
- 

Entre sus muchas funciones, la memoria 204 junto con el procesador 202 se usa para almacenar información nutricional y dietética junto con la información de salud y selección de comidas introducida por el usuario de manera temporal, permanente o semipermanente. La memoria 204 puede incluir uno o más tipos de memoria de estado 15 sólido, memoria magnética o memoria óptica, solo por nombrar unas pocas. A modo de ejemplo no limitante, la memoria 204 puede incluir memoria de acceso aleatorio (RAM) electrónica de estado sólido, memoria de acceso secuencial (SAM), tal como la variedad primero en entrar, primero en salir (FIFO) o la variedad último en entrar, primero en salir (LIFO), memoria de solo lectura programable (PROM), memoria de solo lectura programable electrónicamente (EPROM) o memoria de solo lectura programable y borrable electrónicamente (EEPROM); una

- 20 memoria de disco óptico (tal como un blue-ray, DVD o CD-ROM); un disco duro codificado magnéticamente, disquete, cinta o medio de cartucho; o una combinación de estos tipos de memoria. Además, la memoria 204 puede ser volátil, no volátil o una combinación híbrida de variedades volátiles y no volátiles. La memoria 204 puede incluir además tipos de memoria extraíble. La memoria extraíble puede estar en forma de una unidad de memoria electrónica no volátil, disco de memoria óptica (tal como un blue-ray, DVD o CD-ROM); un disco duro codificado 25 magnéticamente, disquete, cinta o medio de cartucho; una unidad de memoria USB; o una combinación de estos u
- otros tipos de memoria extraíble.

Con referencia continua a la FIG. 2, el dispositivo de entrada 206 puede incluir cualquier tipo de dispositivo de entrada como se les ocurriría a los expertos en la técnica, tales como botones, micrófonos, pantallas táctiles, 30 teclados y similares, por nombrar unos pocos ejemplos. El dispositivo de salida 208 puede incluir dispositivos de salida del tipo como se les ocurriría a los expertos en la técnica, tales como visualizadores, dispositivos táctiles, impresoras, altavoces y similares, por nombrar unos pocos ejemplos. Además, se debe reconocer que el dispositivo de entrada 206 y el dispositivo de salida 208 se pueden combinar para formar una única unidad, tal como, por ejemplo, una pantalla de tipo táctil. Si bien se describe que el dispositivo de salida 208 del dispositivo portátil 102

- 35 proporciona la lista refinada y/o clasificada de productos alimenticios, se debe apreciar que otros dispositivos de salida que están separados del dispositivo portátil 102 pueden proporcionar la lista. Por ejemplo, se puede usar el dispositivo portátil 102 para ubicar al usuario, pero un menú electrónico separado en el restaurante visualiza la lista de productos alimenticios específicamente diseñados para el sujeto. El LDS 210 puede incluir cualquier tipo de sistema para la detección de ubicación que puede estar basado en equipo informático y/o programa informático. Por
- 40 ejemplo, el LDS 210 puede incluir un sistema de posicionamiento global (GPS), un sistema de tipo GPS asistido, una brújula y/o un acelerómetro, así como otros componentes para detectar la posición o ubicación del dispositivo portátil 102. En otro ejemplo, la base de datos de alimentos 104 puede ubicar directamente al dispositivo portátil 102 sin recibir coordenadas de ubicación desde el dispositivo portátil 102. En este ejemplo, la base de datos de alimentos 104 triangula la ubicación del dispositivo portátil 102 en base a las direcciones de protocolo de Internet (IP) de uno o
- 45 más enrutadores con ubicaciones conocidas a través de las que se comunica el dispositivo portátil 102. En otro ejemplo, la ubicación del dispositivo portátil se puede determinar en base a la ubicación de un punto activo de Wi-Fi a través del que se comunica el dispositivo portátil 102. También se pueden usar combinaciones de técnicas para la detección de ubicación. Por ejemplo, el dispositivo portátil 102 se puede ubicar en base a alguna combinación de datos de ubicación del enrutador Wi-Fi, datos de ubicación de la torre móvil 3G/4G y datos de coordenadas de GPS.
- 50 El sistema 100 también permite al usuario introducir manualmente su ubicación, tal como cuando la línea de visión de GPS no está disponible. El dispositivo de comunicación 214 puede incluir cualquier tipo de dispositivo y/o programa informático que se pueda comunicar a través de la red 108. Por ejemplo, el dispositivo de comunicación 214 puede incluir un dispositivo de tipo de comunicación móvil, un dispositivo de tipo Wi-Fi y/o un puerto de infrarrojos, por nombrar solo unos pocos.

55

En las técnicas descritas anteriormente, se describió que el médico y/o los pacientes realizaban determinadas acciones, pero se debe apreciar que otros pueden realizar las acciones parcial o totalmente. Por ejemplo, un asociado médico, enfermera, administrador, dietista y/o un tercero pueden realizar las acciones descritas con referencia al médico, y un miembro de la familia, enfermera, asistente, empleados u otras personas pueden ayudar 60 al paciente a introducir información en el dispositivo portátil 102 o en otro lugar. Se debe apreciar que otros pueden introducir y/o indicar el régimen dietético. En un ejemplo particular, el médico puede enviar por correo o enviar por medio de un fax un formulario a una ubicación centralizada en la que se introduce el régimen dietético en la base de datos de alimentos 104. El médico y/o el paciente también pueden introducir el régimen dietético por medio del dispositivo portátil 102. Como se menciona anteriormente, el paciente también puede seleccionar el régimen 65 dietético. Como un buen ejemplo, imagínese que al paciente le gustaría seguir la dieta *South Beach Diet*® o

similares. En base a la ubicación del paciente, el sistema 100 resalta los alimentos en la ubicación que cumplen con

la dieta. Más adelante en este ejemplo, si el médico indica una dieta diferente, el sistema 100 a continuación anularía la dieta anterior seleccionada por el paciente a favor del nuevo plan de dieta indicado por el médico. Si bien el médico, otros profesionales sanitarios (por ejemplo, un dietista), el paciente y/u otros pueden ayudar a seleccionar un enfoque dietético en la etapa 302 (FIG. 3), se contempla que este sistema 100 y la técnica se puedan usar en

5 situaciones donde no se selecciona o indica ningún enfoque dietético. En el caso de que no se seleccione ninguna dieta en la etapa 302, el usuario todavía puede introducir información, tal como las comidas consumidas y las lecturas de glucemia. Sin embargo, dado que no se designa ninguna dieta, el sistema 100 no podría admitir el informe de parámetros de cumplimiento dietético, pero el sistema 100 todavía podría admitir otras funciones. En otras palabras, el sistema 100 todavía puede captar datos y proporcionar los datos con propósitos de pruebas 10 estructuradas incluso cuando no se selecciona ningún enfoque dietético.

Con respecto a proporcionar información, tal como alimentos, comidas, cumplimiento dietético e información de restaurantes, se debe reconocer que el sistema 100 enfatiza al menos la información pertinente para simplificar el procedimiento de selección por el usuario. Como se usa en el presente documento, el término "enfatizar", o cualquier

- 15 variación de este término (por ejemplo, "enfatizado"), significa cualquier manera en la que la información pertinente se señala y/o a la que se llama la atención del usuario de modo que el usuario pueda identificar fácilmente la información pertinente. A modo de ejemplos no limitantes, la información proporcionada se puede enfatizar reduciendo la cantidad de información proporcionada (por ejemplo, limitar los productos en la lista), clasificando la información, filtrando la información, ordenando la información, resaltando la información, destacando la información,
- 20 subrayando la información, incrementando el volumen cuando se reproduce la información y/o codificando la información por colores, por nombrar solo unos pocos. En un ejemplo, la lista de restaurantes disponibles u otras ubicaciones de alimentos está limitada en base a la ubicación del usuario, y a continuación los alimentos o comidas se clasifican en base a cómo de bien cumplen la dieta del usuario. Sin embargo, existen otras posibilidades que ayudan a simplificar el procedimiento de selección. Usando un ejemplo de un enfoque jerárquico, los nombres de
- 25 restaurantes aparecen en primer lugar en base a la ubicación. Tras seleccionar un restaurante, a continuación se visualiza un orden clasificado de productos de menú o alimentos estando resaltados los productos seleccionados previamente. También se debe apreciar que la interfaz puede diferir de lo que se muestra en los dibujos. Para las personas con deficiencias visuales así como para otros, el dispositivo portátil 102 en un ejemplo usa tecnología de texto a voz (y de voz a texto) para interactuar con el usuario, y en otras variaciones, se usa un visualizador para
- 30 interactuar con el usuario. Como otro ejemplo, la lista de productos alimenticios puede incorporar dos pestañas, una que enumera comidas y la otra que enumera productos alimenticios individuales. Para personalizar y/o generar información acerca de una comida particular, el usuario puede combinar uno o más productos alimenticios en la pestaña de productos alimenticios para crear una comida. Además, el usuario puede introducir manualmente información de comidas que no aparezca en la base de datos de alimentos 104.
- 35

Las diversas etapas para las técnicas descritas anteriormente se pueden realizar en un orden diferente al descrito anteriormente y/o ilustrado en los dibujos. Por ejemplo en la FIG. 4, el menú de productos alimenticios se puede refinar en base al tiempo (etapa 406) después de que los productos de menú se clasifiquen en las selecciones históricas (etapa 414). Durante la etapa de captación de datos e informes 304, la información contenida en toda o en

40 parte de la base de datos de alimentos 104 puede residir en el dispositivo portátil 102. Por ejemplo, cuando la cobertura de red para teléfonos inteligentes no está fácilmente disponible, toda la base de datos de alimentos 104 puede residir en la memoria 204 del dispositivo portátil 102. Por el contrario, cuando la comunicación de red está fácilmente disponible, solo la información requerida de la base de datos de alimentos 104 se transmite por medio de la red y se almacena temporalmente en la memoria 204 del dispositivo portátil 102. 45

Si bien la invención se ha ilustrado y descrito en detalle en los dibujos y la descripción anterior, la misma se ha de considerar como ilustrativa y no restrictiva.

Se divulga un procedimiento para obtener información acerca de los alimentos consumidos por un sujeto de una 50 prueba de glucemia, comprendiendo el procedimiento: determinar una ubicación de un dispositivo portátil poseído por el sujeto; proporcionar al sujeto una lista de productos alimenticios en la que se enfatizan al menos los alimentos disponibles en la ubicación; recibir una selección de la lista que sea indicativa de un alimento consumido por el sujeto; y recopilar una lectura de glucemia del sujeto. En otro desarrollo del procedimiento, proporcionar al sujeto la lista de productos alimenticios incluye además enfatizar al menos los productos alimenticios en la lista en base a las 55 preferencias de alimentos históricas del sujeto.

En otro desarrollo del procedimiento, proporcionar al sujeto la lista de productos alimenticios incluye además enfatizar al menos los productos alimenticios en la lista en base a los requisitos dietéticos del sujeto.

60 En otro desarrollo del procedimiento, proporcionar al sujeto la lista de productos alimenticios incluye además enfatizar al menos los productos alimenticios en la lista en base a la hora del día.

En un desarrollo, el procedimiento comprende además clasificar los productos alimenticios en la lista en base a los requisitos dietéticos del sujeto.

65

En un desarrollo, el procedimiento comprende además proporcionar por medio del dispositivo portátil parámetros

que muestren el cumplimiento del sujeto con una dieta.

En un desarrollo, el procedimiento comprende además determinar la ubicación que carece de productos alimenticios que cumplan los requisitos dietéticos para el sujeto; y proporcionar por medio del dispositivo portátil una lista de 5 ubicaciones alternativas que cumplen los requisitos dietéticos para el sujeto.

En un desarrollo, todas las acciones enumeradas se realizan por el dispositivo portátil. En un desarrollo, las acciones enumeradas se realizan todas o en parte por una base de datos de alimentos que se ubica en remoto del dispositivo portátil.

10

15

En un desarrollo, la recopilación de la lectura de glucemia incluye recibir la lectura de glucemia de un medidor de glucemia.

En un desarrollo, el medidor de glucemia está integrado en el dispositivo portátil.

En un desarrollo, el procedimiento proporciona además al sujeto que la lista de productos alimenticios incluye visualizar la lista de productos alimenticios en el dispositivo portátil.

En un desarrollo, el procedimiento comprende además asociar el alimento consumido por el sujeto a la lectura de 20 glucemia en una base de datos de alimentos.

En un desarrollo, el alimento consumido y la lectura de glucemia se almacenan conjuntamente con una marca de tiempo.

25 En un desarrollo, el procedimiento comprende además asociar el alimento consumido a la lectura de glucemia cuando el alimento consumido y la lectura de glucemia se producen dentro de un intervalo de tiempo definido.

En un desarrollo, el procedimiento comprende además activar un sistema de recordatorio después de un período de tiempo definido después de dicha recepción de la selección.

30

45

En un desarrollo, el procedimiento comprende además proporcionar resultados de la prueba de glucemia a un ordenador de un profesional sanitario.

En un desarrollo, proporcionar al sujeto la lista de productos alimenticios incluye enfatizar los alimentos disponibles 35 en la ubicación filtrando la lista de productos alimenticios para proporcionar solo aquellos disponibles en la ubicación.

En un desarrollo, proporcionar al sujeto la lista de productos alimenticios incluye enfatizar los alimentos disponibles en la ubicación ordenando la lista de productos alimenticios en base a la proximidad al usuario.

40 En un desarrollo, el procedimiento comprende además: almacenar la lectura de glucemia y la selección del alimento consumido en la memoria; y procesar al menos la lectura de glucemia y la selección del alimento consumido para identificar cualquier patrón para la prueba de glucemia estructurada.

En un desarrollo, recibir la selección y dicha recopilación de la lectura de glucemia se producen a diferentes horas.

También se divulga un procedimiento, que comprende: recibir con una base de datos de alimentos un régimen de dieta; recibir con la base de datos de alimentos datos de ubicación correspondientes a una ubicación de un dispositivo portátil que está con el sujeto; generar con la base de datos de alimentos una lista de productos alimenticios en la que se enfatizan al menos los productos alimenticios disponibles en la ubicación que cumplen el 50 régimen de dieta del sujeto; enfatizar los productos alimenticios de la lista en base a las preferencias de alimentos

históricas del sujeto; y emitir la lista al sujeto después de dicho énfasis.

En un desarrollo, el procedimiento comprende además una etapa de enfatizar al menos los productos alimenticios en la lista en base a cómo de apropiado es un producto alimenticio para una hora del día particular antes de dicha 55 emisión.

- En un desarrollo, enfatizar los productos alimenticios en la lista en base a preferencias de alimentos históricas incluye enfatizar en la lista los productos alimenticios que se consumieron previamente por el sujeto.
- 60 En un desarrollo, el procedimiento comprende además recibir con la base de datos de alimentos lecturas de glucemia del sujeto.

En un desarrollo, el régimen de dieta se indica por un médico.

65 En un desarrollo, el régimen de dieta se selecciona por el usuario.

En un desarrollo, el dispositivo portátil es un teléfono móvil.

En un desarrollo, el procedimiento comprende además recibir información acerca de una comida consumida por el usuario que se creó por el usuario seleccionando más de un producto de la lista.

En un desarrollo, la ubicación es un restaurante, o una residencia, o una tienda de comestibles.

Se divulga un sistema configurado para realizar el procedimiento de acuerdo con cualquier desarrollo divulgado.

- 10 En un desarrollo, el sistema para obtener información acerca de los alimentos consumidos por un sujeto de una prueba de glucemia estructurada, comprende: un dispositivo portátil configurado para que se posea por el sujeto, teniendo el dispositivo portátil un sistema de detección de ubicación configurado para proporcionar datos indicativos de la ubicación del dispositivo portátil; una base de datos de alimentos configurada para proporcionar al dispositivo portátil una lista de productos alimenticios que enfatiza al menos los alimentos disponibles en la ubicación; en el que
- 15 el dispositivo portátil incluye un dispositivo de salida configurado para visualizar la lista de productos alimenticios y un dispositivo de entrada configurado para recibir una selección de la lista que es indicativa de un alimento consumido por el sujeto; un medidor de glucemia configurado para leer las lecturas de glucemia del sujeto; y en el que la base de datos de alimentos está configurada para almacenar las lecturas de glucemia e información acerca de los alimentos consumidos por el sujeto.
- 20

45

50

5

En un desarrollo, la base de datos de alimentos está separada del dispositivo portátil. En otro desarrollo, la base de datos de alimentos está incorporada en el dispositivo portátil.

Se divulga un sistema para obtener alimentos consumidos por un sujeto de una prueba de glucemia, que comprende: 25 un dispositivo portátil configurado para que se posea por el sujeto; un sistema de detección de ubicación configurado para determinar la ubicación del dispositivo portátil; incluyendo el dispositivo portátil un procesador configurado para procesar una lectura de glucemia del sujeto, un dispositivo de salida configurado para proporcionar una lista de productos alimenticios del procesador que enfatiza al menos los alimentos disponibles en la ubicación, y un dispositivo de entrada configurado para recibir una selección de la lista indicativa de un alimento consumido por el 30 sujeto.

En un desarrollo, el sistema comprende además una memoria para almacenar la selección de la lista indicativa del alimento consumido por el sujeto.

35 En un desarrollo, la memoria está configurada para almacenar la selección conjuntamente con la lectura de glucemia.

En un desarrollo, el sistema comprende además una base de datos de alimentos configurada para suministrar al procesador la lista de productos alimenticios.

40 En un desarrollo, la base de datos de alimentos está separada del dispositivo portátil.

En un desarrollo, el sistema de detección de ubicación está incorporado en el dispositivo portátil.

En un desarrollo, el sistema de detección de ubicación está separado del dispositivo portátil.

- En un desarrollo, el sistema comprende además un glucómetro configurado para medir la lectura de glucemia del sujeto.
	- En un desarrollo, el medidor de glucemia está incorporado en el dispositivo portátil.

En un desarrollo, el medidor de glucemia está separado del dispositivo portátil.

#### **REIVINDICACIONES**

1. Un procedimiento implementado por ordenador para obtener información acerca de los alimentos consumidos por un sujeto de una prueba de glucemia llevada a cabo en un sistema para obtener información acerca de los alimentos 5 consumidos por un sujeto de una prueba de glucemia estructurada, comprendiendo el sistema un dispositivo portátil (102), una base de datos de alimentos (104) y un medidor de glucemia (103), comprendiendo el procedimiento:

- determinar, por un sistema de detección de ubicación (210) del dispositivo portátil (102) poseído por el sujeto, una ubicación del dispositivo portátil (102);

10

- proporcionar, en un dispositivo de salida (208) del dispositivo portátil (102), al sujeto una lista de productos alimenticios, proporcionada por la base de datos de alimentos (104) que contiene información acerca de diversos alimentos, así como una dieta indicada del sujeto que se introduce por medio de un ordenador (106), en la que se enfatizan al menos los alimentos disponibles en la ubicación determinada,

15

en el que dicha provisión al sujeto de la lista de productos alimenticios incluye enfatizar los alimentos disponibles en la ubicación determinada ordenando la lista de productos alimenticios en base a la proximidad al sujeto;

- si se determina que la ubicación determinada carece de productos alimenticios que cumplan los requisitos 20 dietéticos para el sujeto, proporcionar por medio del dispositivo portátil (102) una lista de ubicaciones alternativas que cumplan los requisitos dietéticos para el sujeto;

- recibir, en un dispositivo de entrada (206) del dispositivo portátil (102), una selección de la lista que es indicativa de un alimento consumido por el sujeto;

25

- recopilar una lectura de glucemia del sujeto del medidor de glucemia (103);

- almacenar la lectura de glucemia y la selección del alimento consumido en una memoria (204) del dispositivo portátil (102) o en la base de datos de alimentos (104); y

30

- procesar al menos la lectura de glucemia y la selección del alimento consumido para identificar cualquier patrón para la prueba de glucemia estructurada.

2. El procedimiento de acuerdo con la reivindicación 1, en el que dicha provisión al sujeto de la lista de productos 35 alimenticios incluye además enfatizar al menos los productos alimenticios en la lista en base a las preferencias de alimentos históricas del sujeto.

3. El procedimiento de acuerdo con la reivindicación 1, en el que dicha provisión al sujeto de la lista de productos alimenticios incluye además enfatizar al menos los productos alimenticios en la lista en base a los requisitos 40 dietéticos del sujeto.

4. El procedimiento de acuerdo con la reivindicación 1, en el que dicha provisión al sujeto de la lista de productos alimenticios incluye además enfatizar al menos los productos alimenticios en la lista en base a la hora del día.

45 5. El procedimiento de acuerdo con la reivindicación 1, que comprende además clasificar los productos alimenticios en la lista en base a los requisitos dietéticos del sujeto.

6. El procedimiento de acuerdo con la reivindicación 1, que comprende además proporcionar por medio del dispositivo portátil parámetros que muestran el cumplimiento del sujeto con una dieta.

50

7. El procedimiento de acuerdo con la reivindicación 1, en el que el medidor de glucemia (103) está integrado en el dispositivo portátil (102).

8. El procedimiento de acuerdo con la reivindicación 1, que comprende además asociar el alimento consumido por el 55 sujeto a la lectura de glucemia en la base de datos de alimentos (104).

9. El procedimiento de acuerdo con la reivindicación 1, en el que el alimento consumido y la lectura de glucemia se almacenan conjuntamente con una marca de tiempo.

60 10. El procedimiento de acuerdo con la reivindicación 1, que comprende además asociar el alimento consumido a la lectura de glucemia cuando el alimento consumido y la lectura de glucemia se producen dentro de un intervalo de tiempo definido.

11. El procedimiento de acuerdo con la reivindicación 1, que comprende además activar un sistema de recordatorio 65 después de un período de tiempo definido después de dicha recepción de la selección.

12. El procedimiento de acuerdo con la reivindicación 1, que comprende además proporcionar resultados de la prueba de glucemia a una ordenador de un profesional sanitario (106).

13. El procedimiento de acuerdo con la reivindicación 1, en el que dicha provisión al sujeto de la lista de productos 5 alimenticios incluye enfatizar los alimentos disponibles en la ubicación filtrando la lista de productos alimenticios para proporcionar solo aquellos disponibles en la ubicación.

14. El procedimiento de acuerdo con la reivindicación 1, en el que dicha recepción de la selección y dicha recopilación de la lectura de glucemia se producen a diferentes horas.

10

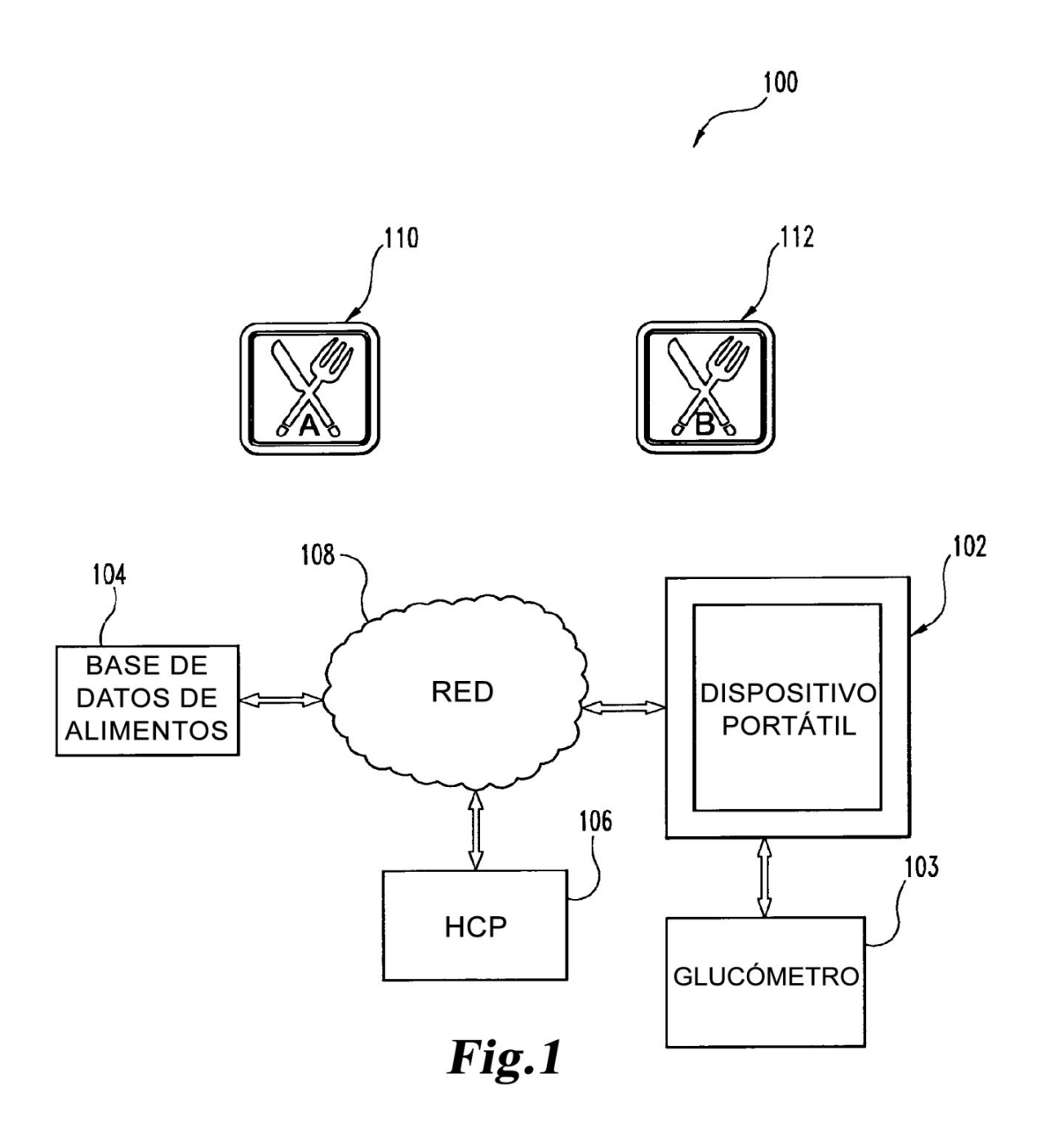

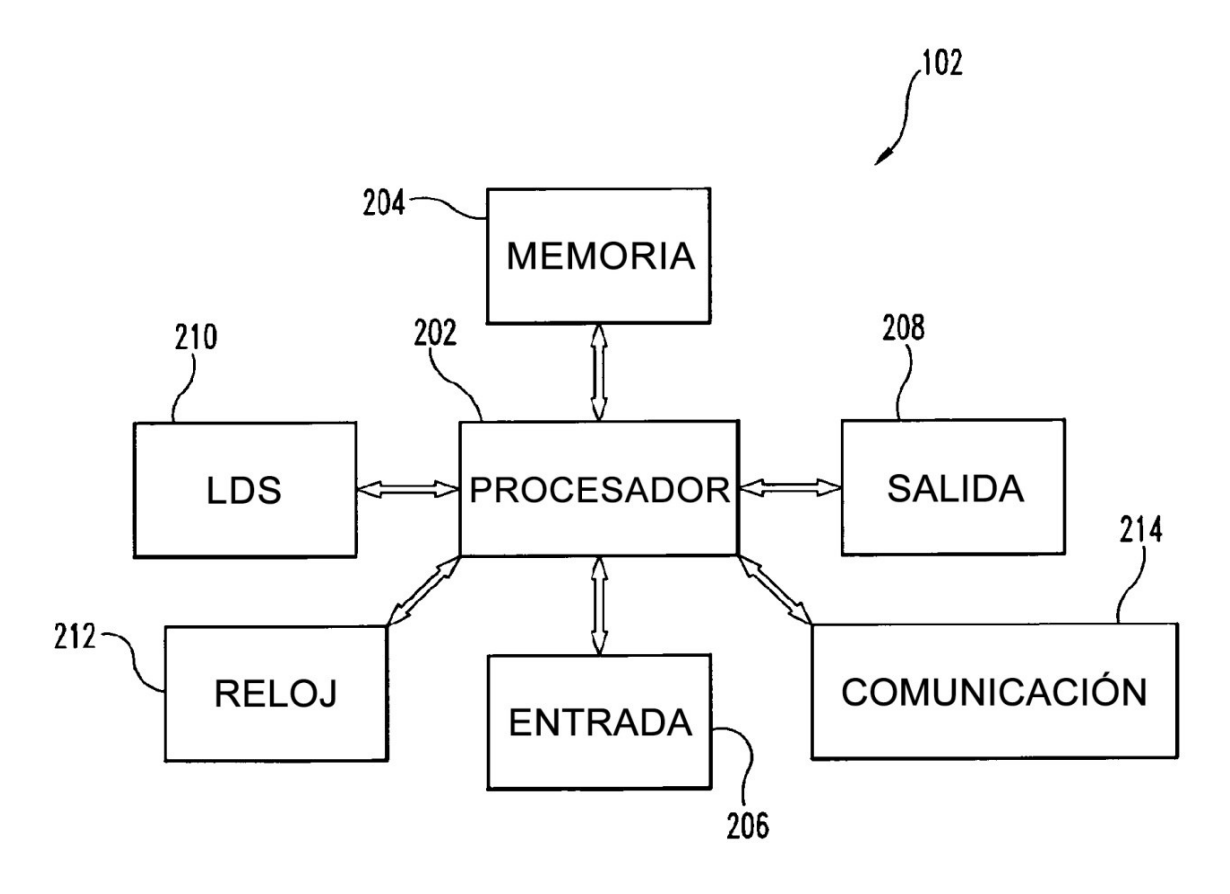

Fig. 2

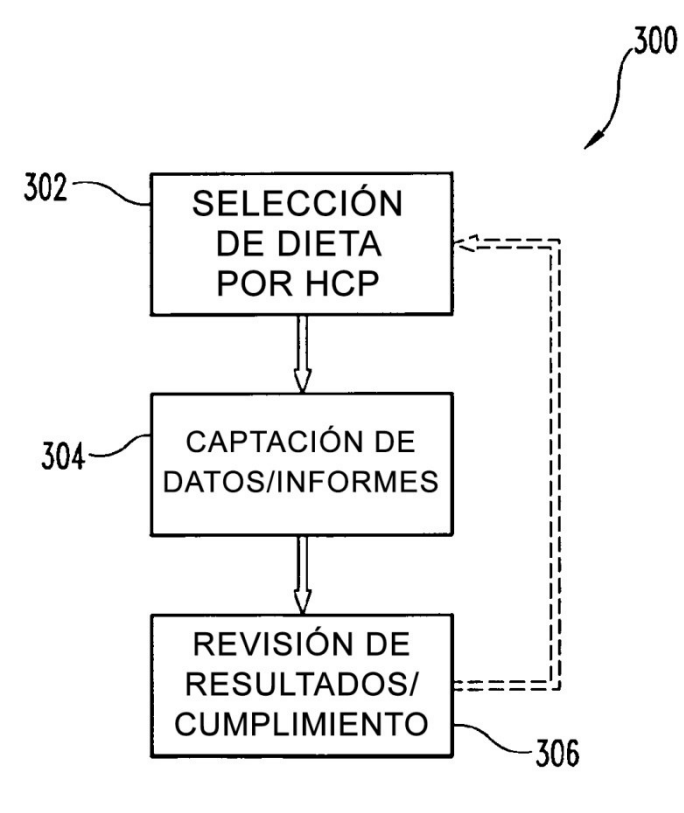

Fig. 3

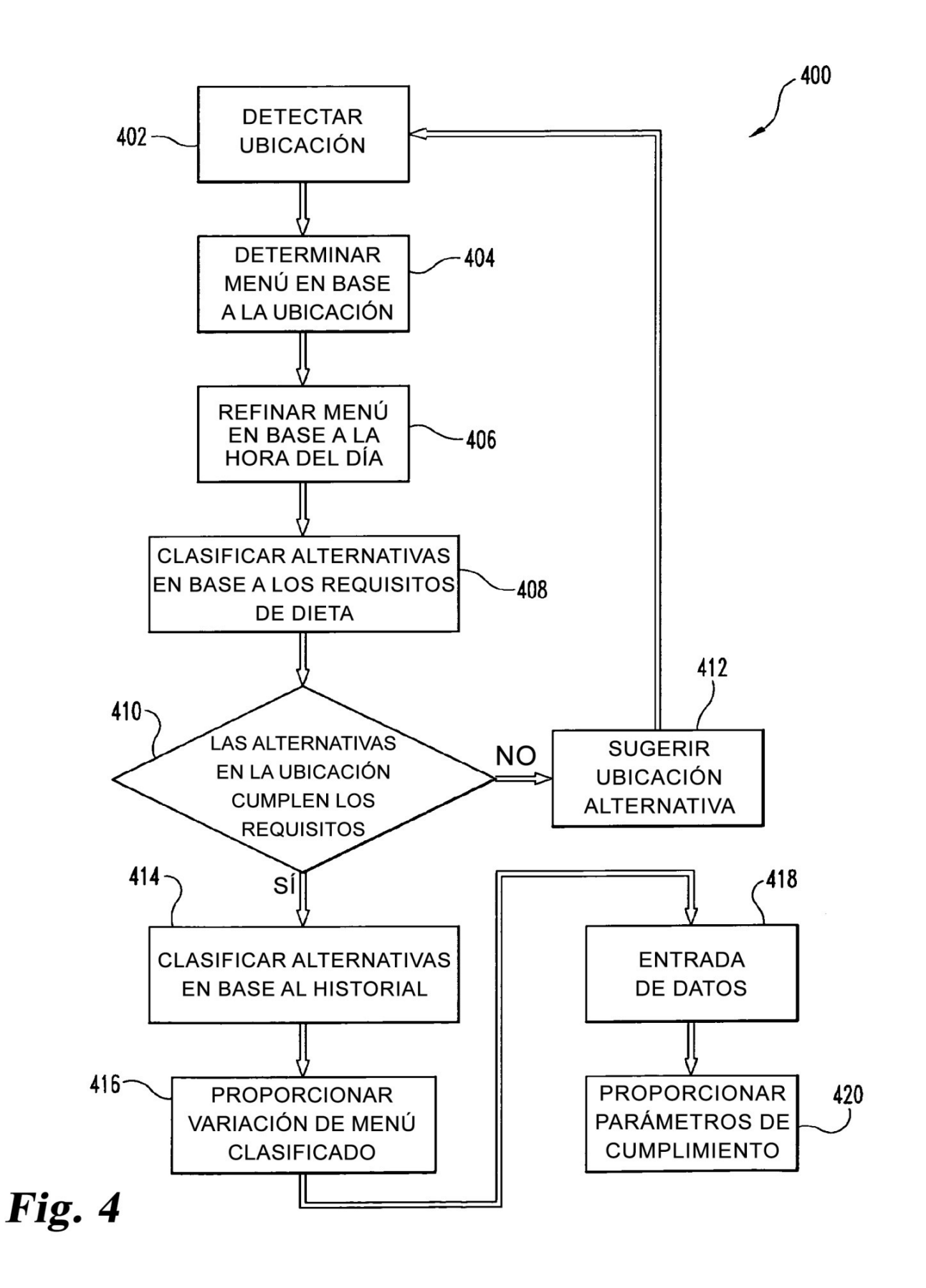

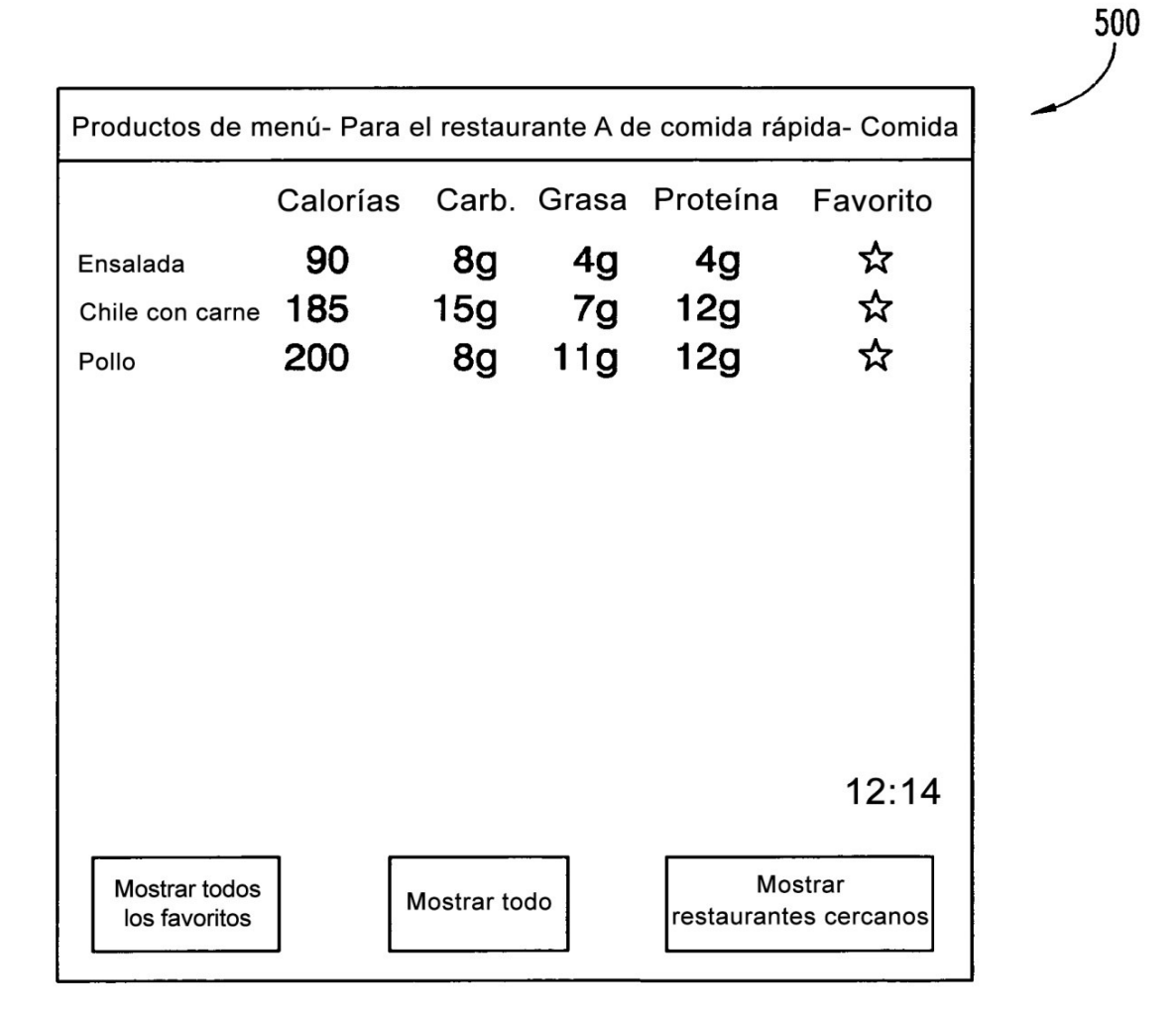

Fig. 5

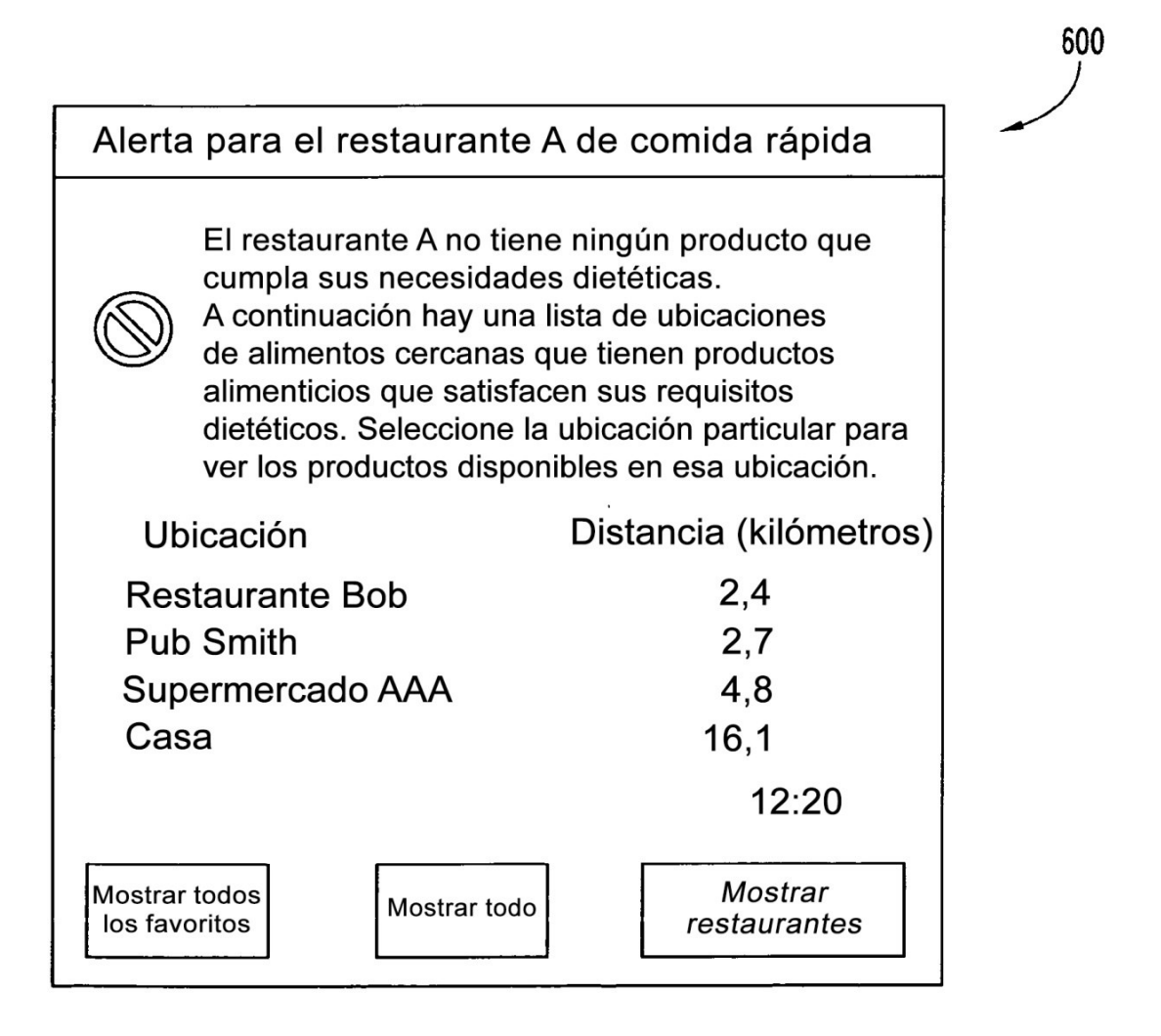

Fig. 6

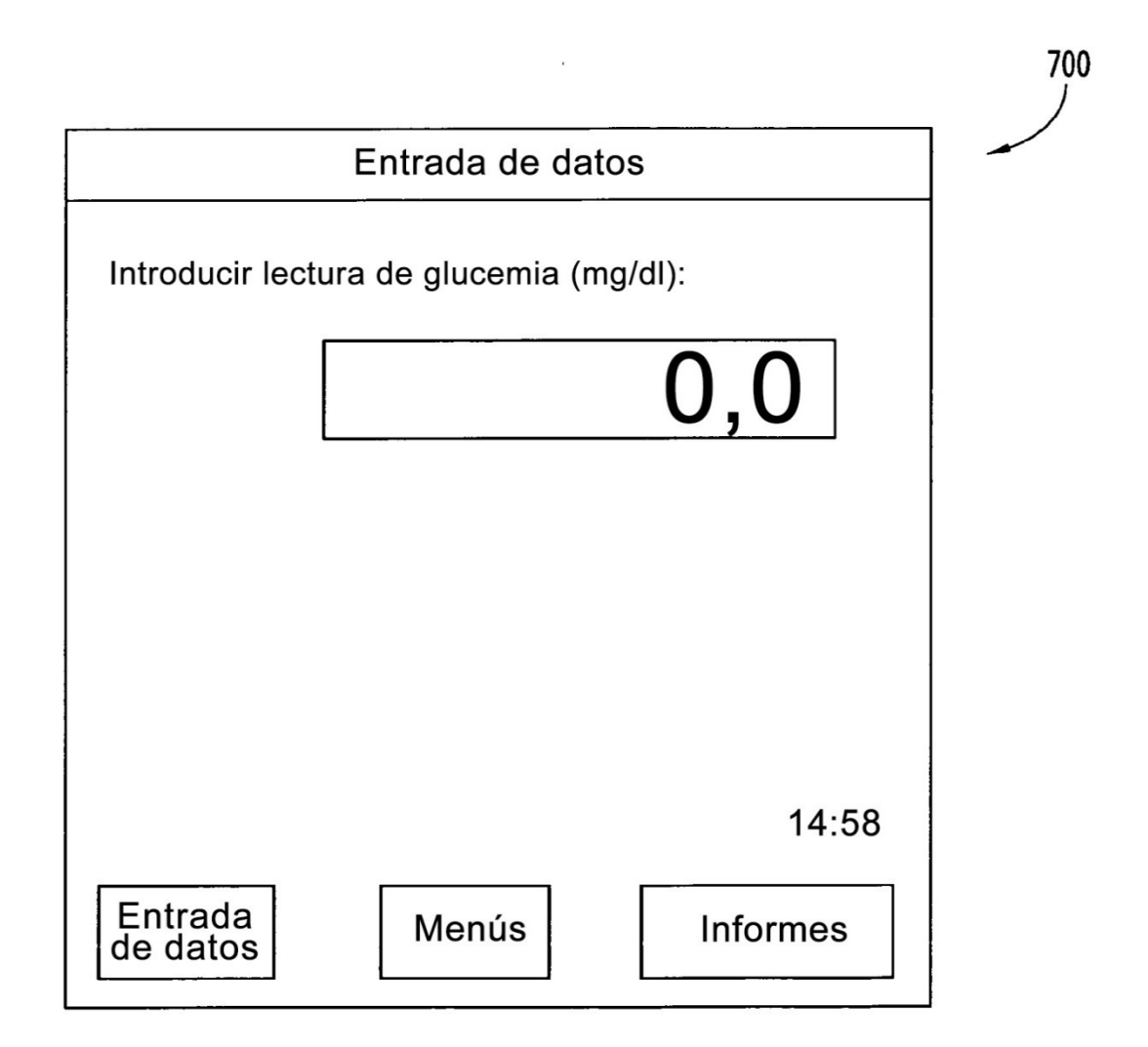

Fig. 7

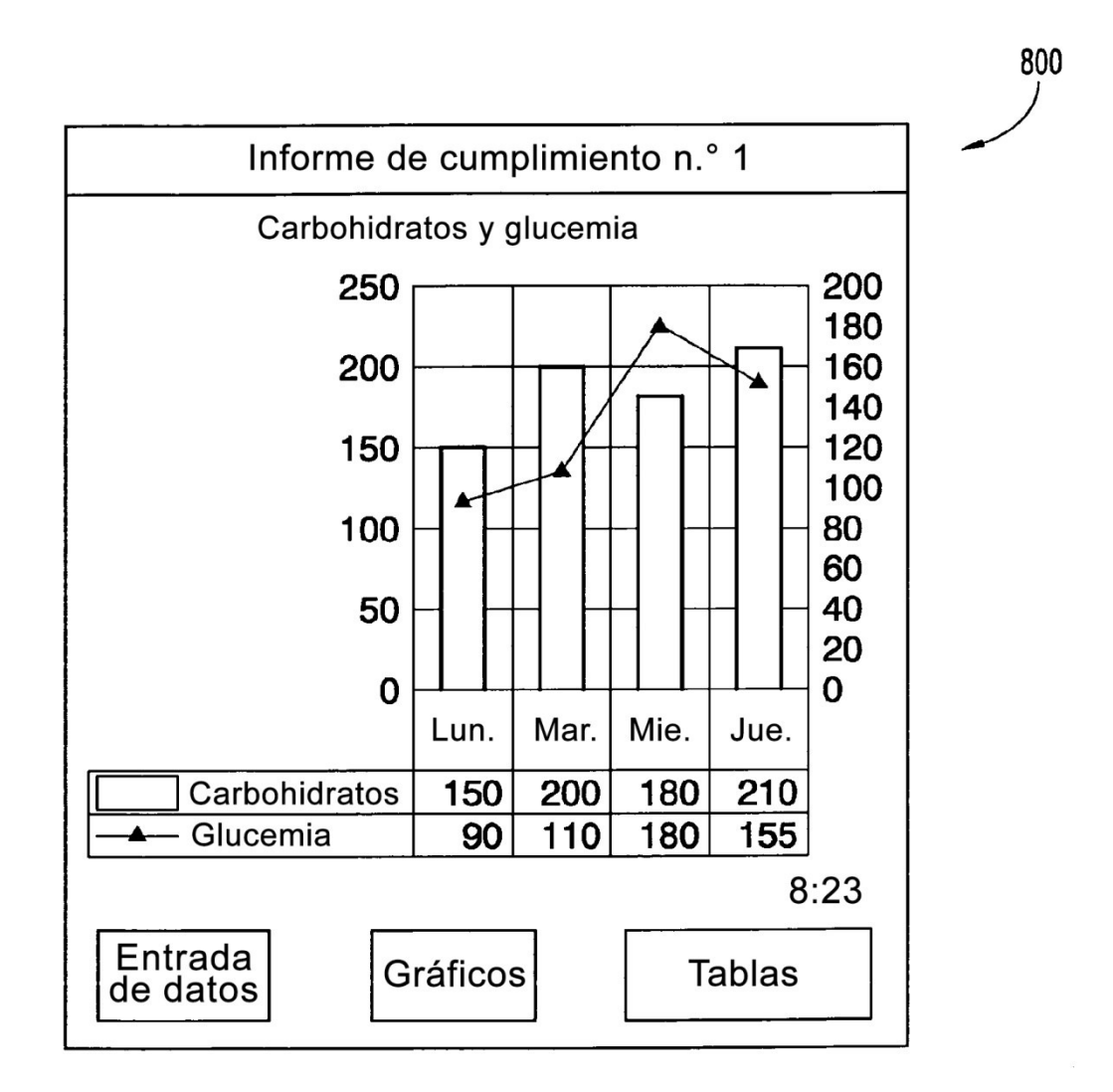

Fig. 8

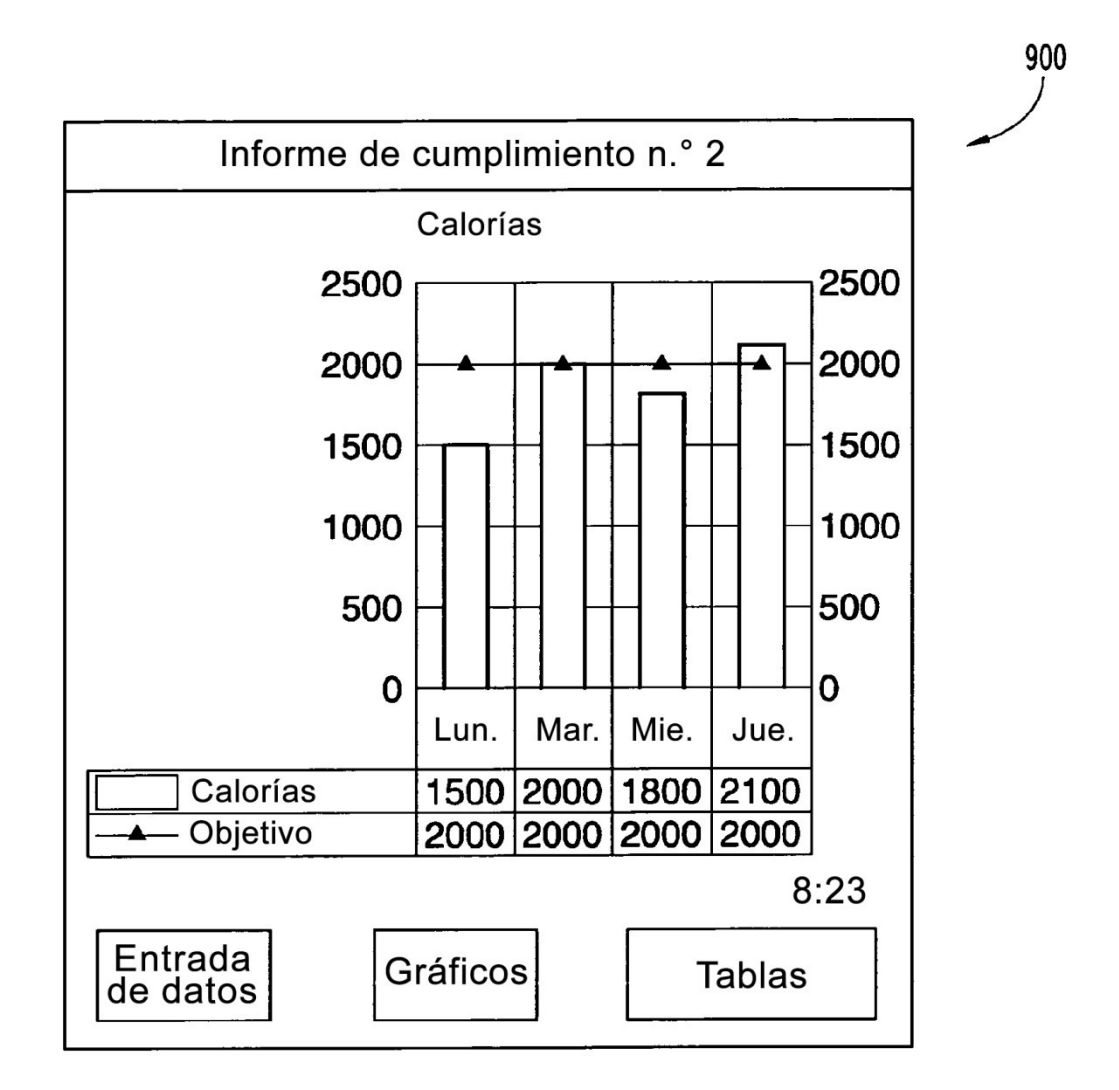

Fig. 9